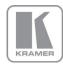

# VP-796 Operating Instructions

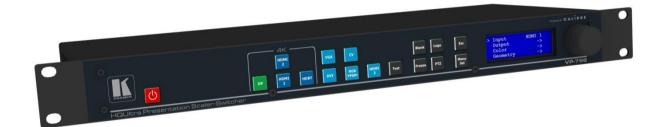

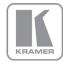

This manual explains how to operate your VP-796 Presentation Scaler-Switcher.

If you have any queries relating to this or any other product supplied by Kramer please visit our web site <a href="https://www.kramerelectronics.com">www.kramerelectronics.com</a>.

All trademarks acknowledged

Kramer operates a policy of continued product improvement, therefore specifications are subject to change without notice as products are updated or revised.

E&OE.

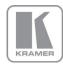

# **Contents**

| SAFETY WARNING                                   | 5  |
|--------------------------------------------------|----|
| INTRODUCTION                                     | 6  |
| 1.1. General Introduction                        | 6  |
| 1.2. Packing List                                | 7  |
| QUICK SET-UP FLOW CHART                          | 8  |
| 2.1. Basic Switcher Set-Up                       | 8  |
| VP SYSTEM DESCRIPTION                            | 9  |
| 3.1. Product Overview                            | 10 |
| 3.2. Product Specification                       | 10 |
| 3.2.1. Power Supply Requirement                  | 10 |
| 3.2.2. Video Inputs                              | 10 |
| 3.2.3. Component Video Inputs                    | 10 |
| 3.2.4. Computer (SVGA) Inputs VESA formats       | 11 |
| 3.2.5. HDMI & DVI Inputs                         | 11 |
| 3.2.6. DP Input                                  | 11 |
| 3.2.7. HDBT Input                                | 11 |
| 3.2.8. Audio Output                              | 12 |
| 3.2.9. Display Output                            | 13 |
| UNIT CONTROL                                     | 16 |
| 4.1. LCD Panel Control                           | 16 |
| 4.1. LCD Fanel Control  4.2. Web Browser Control | 19 |
|                                                  |    |
| 4.3. Introduction                                | 24 |
| 4.4. Main Menu                                   | 26 |
| 4.5. Input                                       | 26 |
| 4.6. Output                                      | 26 |
| 4.6.1. Display Type                              | 26 |
| 4.6.2. Gamm/Color/Crush                          | 28 |
| 4.6.3. Output Config                             | 29 |
| 4.7. Colour                                      | 29 |
| 4.7.1. Black-Level Offset                        | 29 |
| 4.7.2. Black-Level                               | 29 |
| 4.7.3. Contrast                                  | 30 |
| 4.7.4. Saturation                                | 30 |
| 4.7.5. Hue                                       | 30 |
| 4.7.6. RGB values                                | 30 |
| 4.7.7. Colour Temp                               | 30 |
| 4.7.8. Input Gamma                               | 30 |
| 4.8. Geometry                                    | 30 |
| 4.8.1. Picture Format                            | 30 |
| 4.8.2. Overscan                                  | 31 |
| 4.8.3. Pan Tilt Zoom                             | 31 |
| 4.9. Enhancement                                 | 32 |
| 4.9.1. Sharpness                                 | 32 |
| 4.9.2. Detail                                    | 32 |
| 4.10. System                                     | 33 |
| 4.10.1. User                                     | 33 |
| 4.10.2. Names/Profiles                           | 33 |
| 4.10.3. Input Config                             | 33 |
| 4.10.4. Menu Settings                            | 35 |
| 4.10.5. Network Settings                         | 35 |
| 4.10.6. Security Settings                        | 36 |
| 4.10.7. Factory Defaults                         | 36 |
| 4.11. Status                                     | 36 |
| FIRMWARE UPDATE                                  | 37 |
| 5.1. Introduction                                | 37 |
| 5.2. Updating Firmware                           | 37 |
| ENVIRONMENTAL AND EMC                            | 38 |
| 6.1. Recommended Operating Conditions            | 38 |

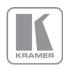

| 6.2. | Storage               | 38 |
|------|-----------------------|----|
| 6.3. | CE and FCC Compliance | 38 |
| 6.4. | PAT Testing           | 38 |

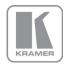

#### **SAFETY WARNING**

- 1. THERE ARE NO USER SERVICEABLE PARTS WITHIN THE UNIT. REMOVAL OF THE TOP COVER WILL EXPOSE DANGEROUS VOLTAGES. DO NOT OPERATE THE UNIT WITHOUT THE TOP COVER INSTALLED.
- 2. ENSURE THAT ALL ELECTRICAL CONNECTIONS (INCLUDING THE MAINS PLUG AND ANY EXTENSION LEADS) ARE PROPERLY MADE AND COMPLY WITH ELECTRICAL SAFETY REGULATIONS.
- 3. ENSURE THAT THE INTEGRITY OF THE EQUIPMENT ISOLATION BARRIER IS MAINTAINED WHEN CONNECTING TO OTHER EQUIPMENT. THIS MEANS THAT ONLY LOW VOLTAGE ISOLATED CIRCUITS MAY BE CONNECTED TO THE SIGNAL INPUTS AND OUTPUTS. IF ANY DOUBT EXISTS CONSULT QUALIFIED SERVICE PERSONNEL.
- 4. TO PREVENT SHOCK OR FIRE HAZARD DO NOT EXPOSE THIS EQUIPMENT TO RAIN OR MOISTURE. IF SUCH EXPOSURE OCCURS, REMOVE THE PLUG FROM THE MAINS OUTLET AND HAVE THE EXPOSED UNIT CHECKED BY QUALIFIED SERVICE PERSONNEL.
- 5. DO NOT CONTINUE TO OPERATE THE EQUIPMENT IF YOU HAVE ANY DOUBT ABOUT IT WORKING NORMALLY, OR IF IT IS DAMAGED IN ANY WAY. WITHDRAW THE MAINS PLUG FROM THE MAINS OUTLET AND CONSULT QUALIFIED SERVICE PERSONNEL.
- 6. DO NOT REMOVE ANY FIXED COVERS UNLESS YOU ARE QUALIFIED TO DO SO AND EVEN THEN WITHDRAW THE MAINS PLUG FROM THE MAINS OUTLET BEFORE YOU START.
- 7. THIS EQUIPMENT CONTAINS NO USER SERVICEABLE PARTS. REFER ALL SERVICING AND MAINTENANCE TO QUALIFIED SERVICE PERSONNEL.
- 8. TO AVOID EXPLOSION, DO NOT OPERATE THIS EQUIPMENT IN AN EXPLOSIVE ATMOSPHERE

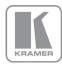

#### INTRODUCTION

#### 1.1. General Introduction

VP-796 features excellent image processing algorithms for the very best scaling, and market leading HD & SD per-pixel multiple low-angle motion-adaptive de-interlacing and automatic film 3:2 and 2:2 pull-down correction, significantly outperforming the capabilities of benchmark competitor products.

The unit can be operated as a seamless switcher with extremely fast switching transitions.

VP-796 uses a very flexible high performance video input front end including true component video support in analogue YPbPr and RGBS formats as well as composite (CVBS) inputs. A very high performance video decoder is utilised with 4x oversampling and 3D Y/C separation for outstanding video image clarity.

HDMI, DVI, HDBT and Display Port video with HDCP encryption is also supported, as are computer graphics inputs in SVGA analogue and HDMI/DVI digital formats.

The output format can be set to I/O Lock mode where it locks the output frame rate to the input frame rate dynamically without frame rate conversion so as to reduce system latency, or it can be set to a fixed output frame rate, e.g. for driving basic screens which are not 50Hz-compatible. The output format can also be set to lock to an externally provided synchronization signal on various models (see model matrix).

Outputs are available in HDMI/DVI digital and HDBaseT formats on various models which are useable simultaneously.

Please note that if an HDCP encrypted signal is connected to the DP, HDMI or DVI input, the HDMI and DVI output signals will be similarly HDCP encrypted. HDCP capability can be switched off by the units, so that a source may be forced to output non content protected material unencrypted.

VP-796 supports Pan, Tilt and Zoom to select a 'region of interest' portion of the input image, fill the screen and pan/tilt within it.

System control is via a menu system through the inbuilt TCP/IP web server or via the built in LCD panel and jog dial. Additionally a free API manual is published on our website of the LAN remote control port.

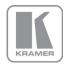

# 1.2. Packing List

VP-796 is supplied with the following:

- 1) 3 pin plug IEC mains cable
- 2) CD (w/ documentation)

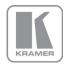

## **QUICK SET-UP FLOW CHART**

## 2.1. Basic Switcher Set-Up

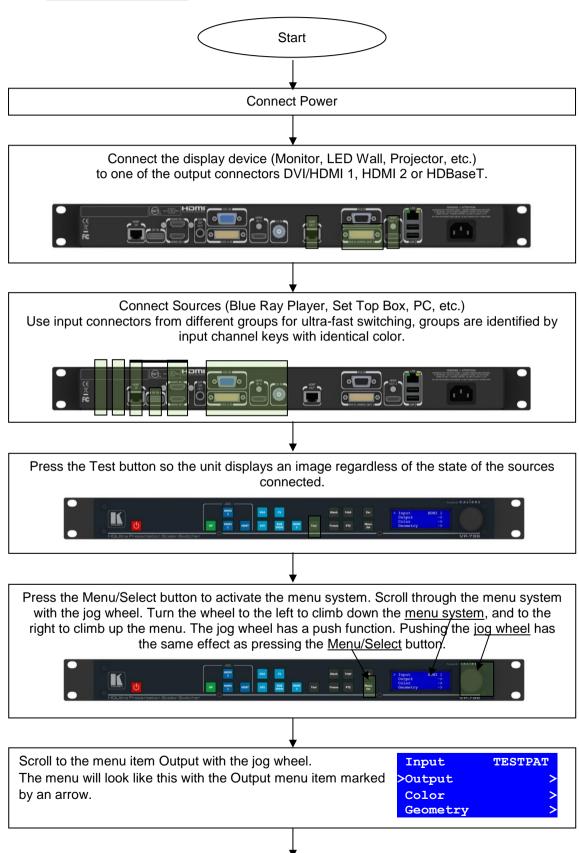

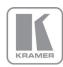

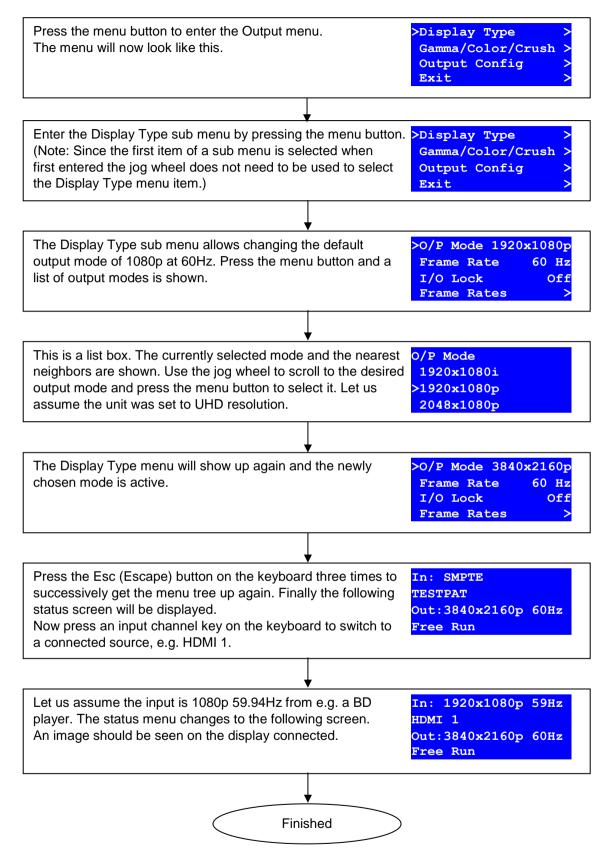

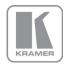

#### **VP SYSTEM DESCRIPTION**

## 3.1. Product Overview

The unit designed to accept the following input signals:

| Model                                    | VP-796      | VP-797   | VP-798   |
|------------------------------------------|-------------|----------|----------|
| 2x 3G-SDI/HD-SDI/SDI                     | X           | <b>~</b> | <b>✓</b> |
| (Serial Digital Interface) via BNC       |             |          |          |
| Display Port                             | <b>&gt;</b> | <b>~</b> | <b>~</b> |
| via DP connector                         |             |          |          |
| 2x HDMI (4k)                             | <b>&gt;</b> | <b>~</b> | <b>~</b> |
| via HDMI connector                       |             |          |          |
| HDBaseT                                  | <b>&gt;</b> | <b>~</b> | <b>~</b> |
| Via RJ45 connector                       |             |          |          |
| DVI via DVI-U                            | <b>&gt;</b> | <b>~</b> | <b>~</b> |
| (supporting a digital and a YPbPr input) |             |          |          |
| VGA analogue via 15HDD                   | ~           | <b>~</b> | <b>~</b> |
| Composite Video                          | ~           | <b>✓</b> | <b>~</b> |
| via BNC                                  |             |          |          |
| HDMI (1080p deep color)                  | <b>✓</b>    | <b>~</b> | <b>✓</b> |
| via HDMI connector                       |             |          |          |

## 3.2. Product Specification

This section provides technical details for all possible inputs.

## 3.2.1. Power Supply Requirement

100V-264VAC 50/60Hz connected via a standard IEC connector located on the rear panel.

## 3.2.2. Video Inputs

Composite via BNC connector

Signal formats

Composite (CVBS)

Standards

NTSC, PAL, SECAM

1V p-p nominal incl. sync

Input Impedance 75 Ohms

## 3.2.3. Component Video Inputs

Via DVI-U connector and appropriate adapter cable

YPbPr (YUV), YPbPrS and RGsB component video, menu selectable.

Signal formats 484i (480i) and 576i (SD), 480p, 576p (ED), 720p, 1080i at 50, 59.94 and 60Hz and 1080p at 23.98, 24, 25, 29.97 and 30Hz.

Please note this input does not support Computer SVGA signals which should be connected via the Computer SVGA input, The SVGA input supports the separate H & V syncs.

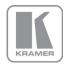

## 3.2.4. Computer (SVGA) Inputs VESA formats

Signal formats: DOS, VGA – WUXGA up to 165MHz pixel clock

RGB video level 0.7V - 1.0V RGB input impedance 75 Ohms

Sync format Separate H & V sync at TTL/5V levels.

## 3.2.5. HDMI & DVI Inputs

HDMI with or without HDCP, 36-bit video compatible.

DVI-D input with or without HDCP

Signal formats - video

SD: 625i (576i) and 525i (480i) in double-rate formats; ED: 480p, 576p; HD: 1280x720p, 1920x1080i, 1920x1080psf; 1920x1080p 23.97, 24, 25, 29.94, 30, 50, 59.94 & 60Hz; 2048x1080p 23.97, 24, 25, 29.94, 30, 50, 59.94 & 60Hz.

The 4k capable HDMI 1 and HDMI 2 inputs also support: 3840x2160p & 4096x2160p 23.97, 24, 25, 29.94, 30, 50, 59.94 & 60Hz (50, 59.94 & 60Hz supported in YUV 4:2:0 colour space format),

Signal formats – computer

Common VESA graphics formats from VGA to 4k up to 297 MHz (HDMI 1 and HDMI 2) and 225 MHz (HDMI 3) pixel clock

Note: As of now HDMI1/2 and HDBT inputs support RGB and YUV 4:2:0 colour space formats. Signals with YUV 4:4:4 and YUV 4:2:2 colour space formats need to be connected to the HDMI3 or DVI input.

Note: Graphics formats with odd numbered horizontal active pixels, e.g. 1365x768 are currently not supported.

## 3.2.6. **DP Input**

Display Port without HDCP, 36-bit video compatible.

Signal formats as HDMI 1 and HDMI 2.

## 3.2.7. HDBT Input

Uncompressed HD video over RJ45 connector and max.100m CAT5e cable (or better)

CAT5e/CAT6 for 100m and signals with less than 225MHz Pixel Clock

CAT6a/CAT7 for 100m and signals up to 297MHz Pixel Clock

Signal formats as HDMI 1 and HDMI 2.

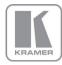

## 3.2.8. Audio Output

Audio is embedded in HDMI video streams and brought into the unit through the respective input channels. The audio is passed through the system and re-embedded into the HDMI output signals.

Also, the unit features a S/PDIF coaxial digital audio output connector for monitoring audio of the HDMI channel.

When HDMI is selected as the input channel the HDMI EDID is read by a video source such as a Blue Ray Player. The unit allows the source to provide the formats shown under output formats for HDMI in the below table.

All formats are re-embedded into the HDMI output data stream, those which are not allowed on SPDIF output are muted on the individual channels.

| Output Channel | Output Format                                                             |
|----------------|---------------------------------------------------------------------------|
| HDMI           | PCM up to 8ch, up to 24Bit, up to 192kHz sampling rate                    |
|                | (incl. 32kHz,44.1kHz,48kHz,96kHz,192kHz)                                  |
|                | Dolby Digital (AC3) up to 5.1 channels, up to 640kBit/sec bit stream rate |
|                | MPEG2 up to 8ch, up to 112kBit/sec bit stream rate                        |
|                | DTS up to 6.1 channels, up to 1536kBit/sec bit stream rate                |
| SPDIF          | PCM up to 2ch, up to 24Bit, up to 96kHz sampling rate                     |
|                | (incl. 32kHz,44.1kHz,48kHz,96kHz)                                         |
|                | Dolby Digital (AC3) up to 5.1 channels                                    |
|                | DTS up to 6.1 channels                                                    |

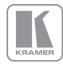

#### 3.2.9. Display Output

Three output channels are provided which are useable simultaneously. That is an HDMI, a DVI-I output connector for DVI/HDMI connectivity and an RJ45 connector for HDBaseT connectivity.

When the input signal has HDCP encryption, the DVI-D, HDMI and HDBaseT output connectors will carry a similarly HDCP encrypted signal.

When an HDCP encrypted signal is input, but the display device does not support HDCP, the output image will turn black and a message indicating HDCP Signal will come up to the LCD menu screen to indicate this.

There is a DVI-D and HDMI output. Both conform to normal VESA standards for connectors and pin outs for these signal types.

The DVI-D connector will support HDMI with 36-bit video and audio formats when connected to a suitable HDMI receiver. The colour depth of the HDMI signal is determined by the set-up of the unit and the capabilities of the monitor.

4096x2160 currently is supported at 23.97/24Hz/29.97/30/50. 4096x2160 at 59.94/60 is not supported.

Note: The processor's HDCP compliance can be turned off. This is of importance particularly when using a MAC computer as the source. A MAC will encrypt its output signal if a compliant device is seen attached to its output regardless of copy protection requirements to the content. By turning off the unit processor's compliance the MAC will see a non-compliant device and therefore will not encrypt its output. When HDCP compliance is turned off encrypted sources will not be displayed.

Note: The DVI/HDMI1 output of HDBaseT enabled products works fine with most displays at 4k. However, this cannot be guaranteed. There may be occasional short video drop outs which immediately recover. The frequentness depends on the display input electrical circuitry, the input format measurement of the display and the quality of the cable being used.

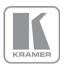

The following output modes can be set up: (HFP/VFP: horizontal/vertical front porch, HBP/VBP: horizontal/vertical front porch, HS/VS: horizontal/vertical sync, HTot/VTot: horizontal/vertical total pixels)

| Gerl 480 890 16 99 18 99 48 525 10 2 33 31.47 5994 25.170 Proprietary.  601 480 890 16 99 18 99 48 627 50 2 2 85 31.68 69.02 23.70 Proprietary.  601 480 890 17 59 48 629 62 2 8 5 30.19 48.00 24.554 Proprietary.  801 690 1055 40 128 88 629 17 4 23 37.88 60.31 40.00 Vex.So.DMT.  800 690 1056 40 128 88 629 17 4 4 23 37.88 60.31 40.00 Vex.So.DMT.  800 690 1055 40 128 88 629 17 4 4 23 37.88 60.31 40.00 Vex.So.DMT.  800 690 1055 40 128 88 629 17 4 4 23 37.80 50.00 33.55 Vex.So.GC.CX wind down.  800 690 1055 40 128 18 19 122 18 10 10 10 14 14 793 13 50.00 15.00 15.00 15.00 Vex.So.DMT.  1024 768 1312 40 104 144 793 3 4 4 118 88.11 48.66 50.00 Vex.So.DMT.  1025 768 1616 64 128 179 798 3 7 7 15 88.06 48.00 50.00 Vex.So.CMT.  1220 788 1616 64 128 189 799 3 7 7 15 88.06 48.00 62.71 97.30 Vex.So.CMT.  1220 788 1618 55 128 184 799 3 7 7 15 88.06 48.00 62.71 97.30 Vex.So.CMT.  1220 800 1650 72 128 200 831 3 6 6 22 48.70 93.81 35.00 Vex.So.CMT.  1220 800 1650 72 128 200 831 3 6 6 22 48.70 93.81 35.00 Vex.So.CMT.  1220 1004 1688 48 112 248 1066 1 3 8 8 63.86 50.00 68.00 Vex.So.CMT.  1220 1004 1688 48 112 248 1066 1 3 8 8 63.86 50.00 Vex.So.CMT.  1220 1004 1688 48 112 248 1066 1 3 8 8 63.86 50.00 Vex.So.CMT.  1220 1004 1688 48 112 248 1066 1 3 8 8 63.86 50.00 Vex.So.CMT.  1220 1004 1688 48 112 248 1066 1 3 8 8 63.86 50.00 Vex.So.CMT.  1220 1004 1688 48 112 248 1066 1 3 8 8 63.86 50.00 Vex.So.CMT.  1220 1004 1688 48 112 248 1066 1 3 8 8 63.86 50.00 Vex.So.CMT.  1220 1004 1688 48 112 248 1066 1 3 8 8 63.86 50.00 Vex.So.CMT.  1220 1004 1688 48 112 248 1066 1 3 8 8 63.86 50.00 Vex.So.CMT.  1220 1004 1688 48 112 248 1066 1 3 8 8 63.86 50.00 Vex.So.CMT.  1220 1004 1088 48 1012 258 1089 3 4 4 32 05.00 Vex.So.CMT.  1220 1004 1088 48 1012 258 100 30 09 09 00 00 00 00 00 00 00 00 00 00 00                                                                                                    | Hor Pix | Ver Pix | HTot | HFP  | HS  | НВР | VTot | VFP | VS | VBP | Hor Freq | Ver Freq | Pix Clock | Specification             |
|----------------------------------------------------------------------------------------------------|---------|---------|------|------|-----|-----|------|-----|----|-----|----------|----------|-----------|---------------------------|
| General   General   Gene   | 640     | 480     | 800  | 16   | 96  | 48  | 525  | 10  | 2  | 33  | 31.47    | 59.94    | 25.175    | VESA DMT                  |
| General   General   Gene   |         |         |      |      |     |     |      |     |    |     |          |          |           |                           |
| Section   Section   Sect   |         |         |      |      |     |     |      |     |    |     |          |          |           | , , ,                     |
| Section   Section   Sect   |         |         |      |      |     |     |      |     |    |     |          |          |           |                           |
| SOD   1905   40   128   88   628   1   4   23   30.14   48.00   31.832   proprietary   1024   768   1344   24   376   150   406   279   48.36   60.00   65.00   VESA CVT DOLINA   1024   768   1312   40   104   144   793   3   4   18   39.63   49.88   52.000   VESA CVT DOLINA   1024   768   1312   40   104   144   793   3   4   18   39.63   49.88   52.000   VESA CVT DOLINA   1024   768   1312   40   104   144   793   3   4   18   39.63   49.88   52.000   VESA CVT DOLINA   1280   768   1648   56   128   184   793   3   7   15   39.59   49.93   65.200   VESA CVT DOLINA   VESA CVT DOLINA   1280   768   1648   56   128   184   793   3   7   15   38.00   48.00   62.730   VESA CVT DOLINA   1280   768   1648   56   128   184   793   3   7   15   38.00   48.00   62.730   VESA CVT DOLINA   1280   800   1880   72   128   200   831   3   6   22   49.70   59.81   83.500   VESA CVT DOLINA   1280   800   1880   72   128   200   831   3   6   22   49.70   59.81   83.500   VESA CVT DOLINA   1280   800   1880   72   128   200   831   3   6   22   49.70   59.81   83.500   VESA CVT DOLINA   1280   1024   1688   48   112   248   1066   1   3   38   51.32   50.00   69.804   Propeletary   1280   1024   1688   48   112   248   1066   1   3   38   51.32   50.00   59.000   VESA CVT DOLINA   VESA DOLITA   1360   768   1792   64   112   526   795   3   6   18   4771   60.02   58.500   69.800   VESA CVT DOLINA   1360   768   1792   64   112   526   795   3   6   18   4771   60.02   58.500   69.804   Propeletary   1366   788   1792   65   100   300   795   4   3   20   37.83   51.77   60.02   68.00   VESA CVT DOLINA   1360   768   1792   64   112   526   795   3   6   18   4771   60.02   68.00   VESA CVT DOLINA   1360   768   1792   65   100   300   795   4   3   20   37.53   60.90   60.00   VESA CVT DOLINA   1360   768   1792   65   100   300   795   4   3   20   37.53   60.90   60.00   VESA CVT DOLINA   1360   768   1792   65   100   300   795   4   3   20   37.53   60.00   60.00   VESA CVT DOLINA   1360   768   1792   60.00   60.00   79   |         |         |      |      |     |     |      |     |    |     |          |          |           |                           |
| 1024   768   1344   24   316   150   806   3   6   29   48.36   60.00   65.000   SYSA ONT OLIMS                                                                                                    |         |         |      |      |     |     |      |     |    |     |          |          |           |                           |
| 1024   768   1312   40   104   144   733   3   4   18   336.3   49.8   52.000   VESACYTODINS                                                                                                    |         |         |      |      |     |     |      |     |    |     |          |          |           |                           |
| 1024   758   1312   40   304   144   793   3   4   18   38.11   49.06   50.000   morphicary   1280   768   1664   64   128   192   798   3   7   20   47.78   59.87   793.00   VESA CVT 001M9/VESA DMT   1280   768   1648   56   128   184   793   3   7   15   38.59   40.93   65.250   VESA CVT 001M9/VESA DMT   1280   768   1648   56   128   184   793   3   7   15   38.59   40.93   65.250   VESA CVT 001M9/VESA DMT   1280   800   1680   72   128   200   831   3   6   22   41.55   50.00   69.804   VESA CVT 001M9/VESA DMT   1280   800   1680   72   128   200   831   3   6   22   41.55   50.00   69.804   VESA CVT 001M9/VESA DMT   1280   800   1680   72   128   200   831   3   6   22   41.55   50.00   69.804   VESA CMT 001M9/VESA DMT   1280   1024   1688   48   112   248   1066   1   3   38   63.98   48.00   60.02   108.000   VESA COV LIVERA CWT 001M9/VESA DMT   1280   1024   1688   48   112   248   1066   1   3   38   53.32   50.02   90.000   VESA GOV LIVERA CWT 001M9/VESA DMT   1360   768   1792   64   112   236   795   3   6   18   47.71   60.02   85.500   VESA COV 001M9/VESA DMT   1360   768   1792   64   136   129   2793   3   5   17   39.56   43.89   60.002   85.500   VESA COV 001M9/VESA DMT   1360   768   1792   64   136   129   248   1066   1   3   38   53.15   7   48.00   86.370   Proprietary   1366   768   1792   26   100   300   795   4   3   20   47.70   60.00   86.378   Proprietary   1366   768   1792   26   100   300   795   4   3   20   47.70   60.00   86.378   Proprietary   1366   768   1792   26   100   300   795   4   3   20   47.70   60.00   86.378   Proprietary   1366   768   1792   26   100   300   795   4   3   20   47.70   60.00   86.378   Proprietary   1366   768   1792   26   100   300   795   4   3   20   47.70   60.00   86.378   Proprietary   1366   768   1792   26   100   300   795   4   3   20   47.70   60.00   86.378   Proprietary   1366   768   1792   26   100   300   795   4   3   20   47.70   60.00   86.378   Proprietary   1366   768   1792   26   100   300   795   4   3   20   47.70      |         |         |      |      |     |     |      |     |    |     |          |          |           |                           |
| 1280   768   1664   64   22   192   798   3   7   20   47.78   59.87   79.50   VESA CVT ODIMAYLES ADMT   1280   768   1648   56   128   184   793   3   7   15   33.59   49.93   65.250   VESA CVT ODIMAY   1280   768   1648   56   128   184   793   3   7   15   33.56   48.00   62.730   Proprietary   1280   800   1680   72   128   200   831   3   6   22   44.70   59.81   83.500   VISA CVT ODIMAY   1280   800   1680   72   128   200   831   3   6   22   44.70   59.81   83.500   VISA CVT ODIMAY   1280   800   1680   72   128   200   831   3   6   22   39.89   48.00   67.012   proprietary   1280   800   1680   72   128   200   831   3   6   22   39.89   48.00   67.012   proprietary   1280   1024   1688   48   112   248   1066   1   3   38   63.98   60.02   108.000   VESA 60 - CLK wind down   1280   1024   1688   48   112   248   1066   1   3   38   53.32   50.02   90.000   VESA 60 - CLK wind down   1280   1024   1688   48   112   248   1066   1   3   38   53.32   50.02   90.000   VESA 60 - CLK wind down   1360   768   1792   66   112   256   795   3   6   18   47.71   60.02   85.500   VESA 60 - CLK wind down   1360   768   1792   65   136   102   793   3   5   17   39.56   49.89   69.000   VESA 60 - CLK wind down   1360   768   1792   26   100   300   795   4   3   20   47.70   60.00   85.476   proprietary   1366   768   1792   26   100   300   795   4   3   20   47.70   60.00   85.476   proprietary   1366   768   1792   26   100   300   795   4   3   20   47.70   60.00   85.476   proprietary   1400   1050   1864   88   144   232   1089   3   4   32   56.31   59.98   121.55   VESA CVT ODIMAY   1400   1050   1864   88   144   232   1089   3   4   32   56.31   59.98   121.55   VESA CVT ODIMAY   1400   1050   1864   88   144   232   1089   3   4   32   56.31   59.98   121.55   VESA CVT ODIMAY   1400   1050   1864   88   144   232   1089   3   4   32   56.31   59.98   121.55   VESA CVT ODIMAY   1400   1050   1864   88   144   232   1089   3   4   32   54.43   49.98   101.458   VESA CVT ODIMAY   1400   1050   1864   88    |         |         |      |      |     |     |      |     |    |     |          |          |           |                           |
| 1280   758   1568   56   128   184   793   3   7   15   39.59   49.93   65.250   VESACVTODIM9   1280   768   1568   56   128   184   793   3   7   15   38.06   48.00   62.730   proprietary   1280   800   1680   72   128   200   831   3   6   22   49.70   59.83   83.500   VESACVTODIMAY   1280   800   1680   72   128   200   831   3   6   22   49.70   59.83   83.500   VESACVTODIMAY   1280   800   1680   72   128   200   831   3   6   22   49.70   59.83   83.500   VESACVTODIMAY   1280   800   1680   72   128   200   831   3   6   22   49.70   59.83   83.500   VESACVTODIMAY   1280   1024   1088   48   112   248   1066   1   3   38   53.32   50.02   90.000   VESACVTODIMAY   1280   1024   1088   48   112   248   1066   1   3   38   53.32   50.02   90.000   VESACVTO CLKWING down   1280   1024   1088   48   112   248   1066   1   3   38   53.32   50.02   90.000   VESACOVTO CLKWING down   1280   1024   1088   48   112   248   1066   1   3   38   51.17   48.00   86.370   Proprietary   1360   768   1794   56   136   192   793   3   5   17   39.56   48.89   69.000   VESACVTO CLKWING down   1360   768   1794   56   136   192   793   3   5   17   39.56   48.89   69.000   VESACVTO CLKWING   1366   768   1792   26   100   300   795   4   3   20   47.70   60.00   86.370   Proprietary   1366   768   1792   26   100   300   795   4   3   20   47.70   60.00   86.370   Proprietary   1366   768   1792   26   100   300   795   4   3   20   47.70   60.00   85.478   Proprietary   1366   768   1792   26   100   300   795   4   3   20   47.70   60.00   85.478   Proprietary   1366   768   1792   26   100   300   795   4   3   20   47.70   60.00   85.478   Proprietary   1366   768   1792   26   100   300   795   4   3   20   47.70   60.00   85.478   Proprietary   1366   768   1792   26   100   300   795   4   3   20   47.70   60.00   85.478   Proprietary   1366   768   1792   26   100   300   795   4   3   20   47.70   60.00   85.478   Proprietary   1366   768   1792   26   100   300   795   4   3   20   47.70   60.00   85.478   Propriet   |         |         |      |      |     |     |      |     |    |     |          |          |           | , , ,                     |
| 1280                                                                                                    |         |         |      |      |     |     |      |     |    |     |          |          |           | ,                         |
| 1280                                                                                                    |         |         |      |      |     |     |      |     |    |     |          |          |           |                           |
| 1280   800   1680   772   128   200   831   3   6   22   41.55   50.00   69.804   Propietary   1280   1024   1688   48   112   248   1066   1   3   38   69.38   60.02   108.000   FASTA MT   1280   1024   1688   48   112   248   1066   1   3   38   53.32   50.02   90.000   VESA 60°-CLK wind down   1280   1024   1688   48   112   248   1066   1   3   38   53.32   50.02   90.000   VESA 60°-CLK wind down   1280   1024   1688   48   112   248   1066   1   3   38   53.32   50.02   90.000   VESA 60°-CLK wind down   1360   768   1792   64   112   256   795   3   6   18   47.71   60.02   85.500   VESA AddDMT   1360   768   1744   56   136   192   793   3   5   17   39.56   49.89   69.000   VESA CVT 001M9   1360   768   1784   56   136   192   793   3   5   17   39.56   49.89   69.000   VESA CVT 001M9   1366   768   1792   26   100   300   795   4   3   20   47.70   60.00   85.478   proprietary   1366   768   1792   26   100   300   795   4   3   20   47.70   60.00   85.478   proprietary   1400   1050   1864   88   144   232   1089   3   4   32   26.531   59.98   121.750   VESA CVT 001M9   1400   1050   1864   88   144   232   1089   3   4   32   25.433   49.98   101.588   VESA 60°-CLK wind down   1400   1050   1864   88   144   232   1089   3   4   32   25.277   48.00   97.435   Proprietary   1400   900   1390   80   152   232   1094   3   6   25   55.93   59.99   106.500   CVT 1.30MA/VESA DMT   1440   900   1872   72   144   216   929   3   6   25   55.93   59.99   106.500   CVT 1.30MA/VESA DMT   1440   900   1200   2128   66   188   264   1338   3   4   31   6   189   24   44.00   97.435   Proprietary   1440   900   1200   2128   66   188   264   1338   3   4   31   6   189   24   44.00   97.435   Proprietary   1440   1440   1440   1440   1440   1440   1440   1440   1440   1440   1440   1440   1440   1440   1440   1440   1440   1440   1440   1440   1440   1440   1440   1440   1440   1440   1440   1440   1440   1440   1440   1440   1440   1440   1440   1440   1440   1440   1440   1440   1440   1440   1440   1440   14   |         |         |      |      |     |     |      |     |    |     |          |          |           | ' ' '                     |
| 1280                                                                                                    |         |         |      |      |     |     |      |     |    |     |          |          |           | ·                         |
| 1280   1024   1688                                                                                                    |         |         |      |      |     |     |      |     |    |     |          |          |           |                           |
| 1280   1024   1688   48   112   248   1066   1   3   38   53.32   50.02   90.000   VESA 60-CLK wind down   1280   1024   1688   48   112   248   1066   1   3   38   51.17   48.00   86.370   proprietary   1360   768   1792   64   112   228   1066   1   3   38   51.17   48.00   86.370   VESA 040DMT   1360   768   1744   56   136   192   793   3   5   17   39.56   49.89   69.000   VESA CVT ODIM9   1360   768   1792   26   100   300   795   4   3   20   47.70   60.00   85.378   proprietary   1366   768   1792   26   100   300   795   4   3   20   47.70   60.00   85.378   proprietary   1366   768   1792   26   100   300   795   4   3   20   47.70   60.00   85.378   proprietary   1360   768   1792   26   100   300   795   4   3   20   39.75   50.00   71.232   proprietary   1400   1050   1864   88   144   232   1089   3   4   32   55.11   59.98   121.750   VESA CVT ODIM3/VESA DMT   1400   1050   1864   88   144   232   1089   3   4   32   52.27   48.00   97.435   proprietary   1440   900   1904   80   152   232   934   3   6   25   55.93   39.89   101.458   VESA 60-CLK wind down   1400   1050   1864   88   144   232   1089   3   4   32   52.27   48.00   97.435   proprietary   1440   900   1872   72   144   216   929   3   6   20   46.34   49.88   86.750   VCT 1.30MA/VESA DMT   1440   900   1872   72   144   216   929   3   6   20   46.34   49.88   86.750   VCT 1.30MA/VESA DMT   1400   1050   1200   2128   96   168   264   1238   3   4   31   61.80   49.92   131.500   VESA CVT 002MA   1600   1200   2128   96   168   264   1238   3   4   31   61.80   49.92   131.500   VESA CVT 002MA   1600   1200   2128   96   168   264   1238   3   4   31   59.42   48.00   126.450   proprietary   1600   1200   2080   88   176   264   1083   3   6   26   51.84   49.97   117.500   VESA CVT 002MA   1680   1050   2208   88   176   264   1083   3   6   26   29.64   24.00   61.650   proprietary   1900   1200   2080   48   32   80   1235   3   6   26   29.64   24.00   61.650   proprietary   1200   1200   2080   48   32   80   1235   3   6     |         |         |      |      |     |     |      |     |    |     |          |          |           |                           |
| 1280   1024   1688   48   112   248   1066   1   3   3   38   51.17   48.00   86.370   Proprietary   1360   768   1792   64   112   256   795   3   6   18   47.71   60.02   85.500   VYESA AGDMT   1360   768   1748   56   136   192   793   3   5   17   39.56   48.89   69.000   VYESA CYTO OIM9   1360   768   1688   48   112   248   1066   1   3   38   51.17   48.00   86.370   Proprietary   1366   768   1792   26   100   300   795   4   3   20   47.70   60.00   85.478   Proprietary   1366   768   1792   26   100   300   795   4   3   20   39.75   50.00   71.232   Proprietary   1400   1050   1864   88   144   232   1089   3   4   32   56.31   59.98   121.750   VYESA CYTO OIM9/NESA DMT   1400   1050   1864   88   144   232   1089   3   4   32   54.34   49.98   101.48   VYESA COLUMNIA/VESA DMT   1400   1050   1864   88   144   232   1089   3   4   32   52.27   48.00   97.435   Proprietary   1440   900   1904   80   1512   232   934   3   6   25   55.593   55.89   56.500   VYESA CYTO OIMA   1400   1050   1864   88   144   232   1089   3   6   20   46.34   49.88   86.750   VYESA CYTO OIMA   1600   1200   1210   64   192   304   1250   1   3   46   75.00   60.00   162.00   VYESA CYTO OIMA   1600   1200   1210   2128   96   168   264   1238   3   4   31   61.80   49.92   131.500   VYESA CYTO OIMA   1680   1050   2228   88   176   264   1038   3   6   24   51.98   48.00   14.780   Proprietary   1500   1200   2128   88   16   264   1238   3   4   31   61.80   49.92   131.500   VYESA CYTO OZMA   1680   1050   2228   88   176   264   1038   3   6   24   51.98   48.00   114.780   Proprietary   1920   1200   2080   48   32   80   1235   3   6   26   27   44.99   119.500   VYESA CYTO OZMA   1680   1050   2228   88   176   264   1038   3   6   26   27   44.99   119.500   VYESA CYTO OZMA   1680   1050   2228   88   176   264   1038   3   6   26   29.64   24.99   119.500   VYESA CYTO OZMA   1680   1050   2280   88   176   264   1038   3   6   26   27   28.99   14.79   29.99   14.7800   12.79   12.79   12.79   12.79   12.79   12.   |         |         |      |      |     |     |      |     |    |     |          |          |           |                           |
| 1360 768 1792 64 112 256 795 3 6 18 47.71 60.02 85.500 VESAAddDMT 1360 768 1744 56 136 192 793 3 5 17 39.56 49.89 69.000 VESA CVT OOIMA 1360 768 1688 48 112 248 1066 1 3 38 51.17 48.00 86.370 proprietary 1366 768 1792 26 100 300 795 4 3 20 39.75 50.00 8.8.478 proprietary 1366 768 1792 26 100 300 795 4 3 20 39.75 50.00 71.232 proprietary 1366 768 1792 26 100 300 795 4 3 2 0 39.75 50.00 71.232 proprietary 1360 768 1884 88 144 232 1089 3 4 32 65.31 59.98 121.750 VESA CVT OOIMS/VESA DMT 1400 1050 1864 88 144 232 1089 3 4 32 65.31 59.98 121.750 VESA CVT OOIMS/VESA DMT 1400 1050 1864 88 144 232 1089 3 4 32 52.27 48.00 97.435 proprietary 1440 900 1872 72 144 216 999 3 6 25 55.93 59.89 106.500 CVT1.30MA/VESA DMT 1440 900 1872 72 144 216 999 3 6 20 46.34 49.88 8.6750 CVT.01.30MA/VESA DMT 1600 1200 2126 64 192 304 1250 1 3 46 75.00 60.00 16.200 VESA CVT.00.2MA 1600 1200 2126 64 192 304 1250 1 3 46 150 50.00 00 00 00 VESA DMT 1600 1200 2128 96 168 264 1238 3 4 31 61.80 49.92 131.500 VESA CVT.00.2MA 1680 1050 2240 104 176 280 1089 3 6 6 20 45.12 49.97 119.500 VESA CVT.00.2MA 1680 1050 2240 104 176 280 1089 3 6 6 24 54.12 49.97 119.500 VESA CVT.00.2MA 1680 1050 2240 104 176 280 1089 3 6 6 20 67.40 49.97 119.500 VESA CVT.00.2MA 1680 1050 2240 48 32 80 1129 3 6 224 51.98 48.00 114.780 proprietary 1920 1200 2000 48 32 80 1129 3 6 20 60 79.99 14.500 VESA CVT.00.2MA 1680 1050 2240 48 32 80 1129 3 6 20 69.99 14.500 VESA CVT.00.2MA 1680 1050 2240 48 32 80 1129 3 6 20 59.98 146.250 VESA CVT.00.2MA 1680 1050 2240 48 83 180 1129 3 6 20 59.98 48.00 114.780 proprietary 1920 1200 2000 48 32 80 1129 3 6 20 59.98 48.00 114.780 proprietary 1920 1200 2000 48 32 80 1129 3 6 20 59.98 48.00 114.780 proprietary 1920 1200 2000 48 83 80 126 65 55 55 50 9 9 59.99 14.500 VESA CVT.00.2MA 1680 1050 2240 104 166 250 1050 1050 1050 1050 1050 1050 1050                                                                                                    |         |         |      |      |     |     |      |     |    |     |          |          |           |                           |
| 1360                                                                                                    |         |         |      |      |     |     |      |     |    |     |          |          |           |                           |
| 1360                                                                                                    |         |         |      |      |     |     |      |     |    |     |          |          |           |                           |
| 1366                                                                                                    |         |         |      |      |     |     |      |     |    |     |          |          |           |                           |
| 1366   768   1792   26   100   300   795   4   3   20   39.75   50.00   71.232   proprietary   1400   1050   1864   88   144   232   1089   3   4   32   55.31   59.98   121.750   VESA CVT 001M3/VESA DMT   1400   1050   1864   88   144   232   1089   3   4   32   55.31   59.98   121.750   VESA CVT 001M3/VESA DMT   1400   1050   1864   88   144   232   1089   3   4   32   55.27   48.00   97.435   Proprietary   1440   900   1904   80   152   232   934   3   6   25   55.93   59.89   106.500   CVT 1.30MA/VESA DMT   1440   900   1904   80   152   232   934   3   6   25   55.93   59.89   106.500   CVT 1.30MA/VESA DMT   1440   900   1872   72   144   216   929   3   6   20   46.34   49.88   86.750   VESA CVT 001MA   1600   1200   2128   96   168   264   1238   3   4   31   61.80   49.92   131.500   VESA CVT 002M3   1600   1200   2128   96   168   264   1238   3   4   31   51.80   49.92   131.500   VESA CVT 002M3   1680   1050   2240   104   176   280   1089   3   6   30   65.29   59.95   146.250   VESA CVT 002MA   1680   1050   2208   88   176   264   1083   3   6   24   54.12   49.97   119.500   VESA CVT 002MA   1680   1050   2208   88   176   264   1083   3   6   26   27.44   59.95   146.250   VESA CVT 002MA   1680   1050   2208   88   176   264   1083   3   6   26   27.44   59.95   146.250   VESA CVT 002MA   1680   1050   2208   88   176   264   1083   3   6   26   27.44   59.95   146.250   VESA CVT 002MA   1680   1050   2208   88   176   264   1083   3   6   26   27.44   59.95   146.250   VESA CVT 002MA   1680   1050   2208   88   176   264   1083   3   6   26   27.44   59.95   146.250   VESA CVT 002MA   1920   1200   2080   48   32   80   1235   3   6   26   27.44   59.95   146.250   VESA CVT 002MA   1920   1200   2080   48   32   80   1235   3   6   26   27.44   59.95   146.250   VESA CVT 002MA   1920   1200   2080   48   32   80   123   30   123   134   134   135   134   134   135   134   134   135   134   134   134   134   134   134   134   134   134   134   134   134   134   134   134   134   134   134   134   |         |         |      |      |     |     |      |     |    |     |          |          |           |                           |
| 1400   1050   1864   88   144   232   1089   3   4   32   65.31   59.98   121.750   VESA CVT 001M3/VESA DMT   1400   1050   1864   88   144   232   1089   3   4   32   54.43   49.98   101.458   VESA 60 - CLK wind down   1400   1050   1864   88   144   232   1089   3   4   32   52.27   48.00   97.435   Proprietary   1440   900   1904   80   152   232   934   3   6   25   55.93   59.89   106.500   CVT 1.30MA/VESA DMT   1440   900   1872   72   144   216   929   3   6   20   46.34   49.88   86.750   VESA CVT 001MA   1600   1200   2160   64   192   304   1250   1   3   46   75.00   66.00   62.000   VESA CVT 001MA   1600   1200   2128   96   168   264   1238   3   4   31   61.80   49.92   131.500   VESA CVT 002MA   1600   1200   2128   96   168   264   1238   3   4   31   59.42   48.00   126.450   proprietary   1680   1050   2240   104   176   280   1089   3   6   30   65.29   59.95   146.250   VESA CVT 002MA   1680   1050   2208   88   176   264   1083   3   6   24   54.12   49.97   119.500   VESA CVT 002MA   1680   1050   2208   88   176   264   1083   3   6   24   54.12   49.97   119.500   VESA CVT 002MA   1680   1050   2208   88   176   264   1083   3   6   26   74.04   59.95   145.000   VESA CVT 002MA   1680   1050   2208   88   176   264   1083   3   6   26   74.04   59.95   145.000   VESA CVT 002MA   1680   1050   2208   88   176   264   1083   3   6   26   74.04   59.95   145.000   VESA CVT 002MA   1920   1200   2080   48   32   80   1235   3   6   20   61.42   49.97   127.750   VESA CVT 002MA   1920   1200   2080   48   32   80   1235   3   6   20   61.42   49.97   127.750   VESA CVT 002MA   1920   1200   2080   48   32   80   1235   3   6   20   61.42   49.97   127.750   VESA CVT 002MA   1920   1200   2080   48   32   80   1235   3   6   20   61.42   49.97   127.750   VESA CVT 002MA   1920   1200   2080   48   32   80   1235   3   6   20   61.42   49.97   127.750   VESA CVT 002MA   1920   1200   2080   48   32   80   1235   3   6   20   61.42   49.97   127.750   VESA CVT 002MA   1920   1080   256   88      |         |         |      |      |     |     |      |     |    |     |          |          |           | · · · · ·                 |
| 1400   1050   1864   88   144   232   1089   3   4   32   54.43   49.98   101.458   VESA 60 - CLIK wind down   1400   1050   1864   88   144   232   1089   3   4   32   52.27   48.00   97.455   proprietary   1440   900   1972   72   144   216   929   3   6   25   55.93   59.89   106.500   CVT 1.30MA/VESA DMT   1440   900   1872   72   144   216   929   3   6   20   46.34   49.88   86.750   VESA CVT 001MA   1600   1200   2160   64   192   304   1250   1   3   46   75.00   66.00   162.000   VESA CVT 002MA   1600   1200   2128   96   168   264   1238   3   4   31   51.80   49.92   131.500   VESA CVT 002MA   1600   1200   2128   96   168   264   1238   3   4   31   59.42   48.00   126.450   proprietary   1680   1050   2240   104   176   280   1089   3   6   30   65.29   59.95   146.250   VESA CVT 002MA   1680   1050   2208   88   176   264   1038   3   6   24   54.12   49.97   119.500   VESA CVT 002MA   1680   1050   2208   88   176   264   1038   3   6   24   54.12   49.97   119.500   VESA CVT 002MA   1920   1200   2080   48   32   80   1235   3   6   26   74.04   59.95   154.000   VESA CVT 002MAR/VESA DMT   1920   1200   2080   48   32   80   1235   3   6   26   274.04   59.95   154.000   VESA CVT 002MAR/VESA DMT   1920   1200   2080   48   32   80   1235   3   6   26   29.64   24.00   61.650   proprietary   1920   1200   2080   48   32   80   1235   3   6   26   29.64   24.00   61.650   proprietary   1920   1200   2080   48   32   80   1235   3   6   26   29.64   24.00   61.650   proprietary   1920   1200   2080   48   32   80   1235   3   6   26   29.64   24.00   61.650   proprietary   1920   1200   2080   48   32   80   1235   3   6   26   29.64   24.00   61.650   proprietary   1920   1200   2080   48   32   80   1235   3   6   26   29.64   24.00   61.650   proprietary   1920   1200   2080   48   32   80   1235   3   6   26   29.64   24.00   61.650   proprietary   1920   1200   2080   48   32   80   1235   3   6   20   59.28   48.00   123.300   EIA/CEA-861-8 Format   24   20   20   20   20   20   20   20       |         |         |      |      |     |     |      |     |    |     |          |          |           |                           |
| 1400   1050   1864   88   144   232   1089   3   4   32   52.27   48.00   97.435   proprietary   1440   900   1904   80   152   232   934   3   6   25   55.93   59.89   106.500   CVT 1.30MA/YESA DMT   1440   900   1872   72   144   216   229   3   6   20   46.34   49.88   86.750   VESA CVT 001MA   1600   1200   2126   64   192   304   1250   1   3   46   75.00   60.00   162.000   VESA DMT   1600   1200   2128   96   168   264   1238   3   4   31   61.80   49.92   131.500   VESA CVT 002MA   1600   1200   2128   96   168   264   1238   3   4   31   59.42   48.00   126.450   proprietary   1680   1050   2240   104   176   280   1089   3   6   30   65.29   59.95   146.250   VESA CVT 002MA   1680   1050   2240   104   176   280   1089   3   6   24   54.12   49.97   119.500   VESA CVT 002MA   1680   1050   2240   48   32   80   1235   3   6   24   54.12   49.97   119.500   VESA CVT 002MA   1680   1050   2208   88   176   264   1083   3   6   24   54.12   49.97   119.500   VESA CVT 002MA   1680   1050   2208   88   176   264   1083   3   6   24   54.12   49.97   119.500   VESA CVT 002MA   1680   1050   2208   88   32   80   1129   3   6   26   74.04   59.95   154.000   VESA CVT 002MA   1680   1200   2080   48   32   80   1129   3   6   20   61.42   49.97   127.750   VESA CVT 002MA   1690   1200   2080   48   32   80   1129   3   6   20   61.42   49.97   127.750   VESA CVT 002MA   1690   1200   2080   48   32   80   1129   3   6   20   59.28   48.00   123.300   proprietary   1920   1200   2080   48   32   80   1129   3   6   20   59.28   48.00   123.300   proprietary   1920   1200   2080   48   32   80   1129   3   6   20   59.28   48.00   123.300   proprietary   1920   1200   2080   48   32   80   1129   3   6   20   59.28   48.00   123.300   proprietary   1920   1200   2080   48   32   80   1129   3   6   20   59.28   48.00   123.500   proprietary   1920   1200   2080   48   32   80   1235   3   18   30.00   48.00   12.960   proprietary   1920   1820   1820   1820   1820   1820   1820   1820   1820   1820   1820   1   |         |         |      |      |     |     |      |     |    |     |          |          |           | ·                         |
| 1440 900 1904 80 152 232 934 3 6 25 55.93 59.89 106.500 CVT 1.30MA/VESA DMT 1440 900 1872 72 144 216 929 3 6 20 46.34 49.88 86.750 VESA CVT O11MA 1600 1200 2160 64 192 304 1250 1 3 46 75.00 60.00 162.000 VESA DMT 1600 1200 2128 96 168 264 1238 3 4 31 61.80 49.92 131.500 VESA CVT 020M3 1600 1200 2128 96 168 264 1238 3 4 31 59.42 48.00 126.450 proprietary 1680 1050 2240 104 176 280 1089 3 6 30 65.29 59.95 146.250 VESA CVT 020M4 1680 1050 2208 88 176 264 1083 3 6 24 54.12 49.97 119.500 VESA CVT 020MA 1680 1050 2208 88 176 264 1083 3 6 24 54.12 49.97 119.500 VESA CVT 020MA 1680 1050 2208 88 176 264 1083 3 6 24 54.12 49.97 119.500 VESA CVT 020MA 179.00 1200 2080 48 32 80 1129 3 6 26 74.04 59.95 154.000 VESA CVT 020MA-R/VESA DMT 1920 1200 2080 48 32 80 1129 3 6 26 29.64 24.00 61.650 proprietary 1920 1200 2080 48 32 80 1235 3 6 26 29.64 24.00 61.650 proprietary 1920 1200 2080 48 32 80 1235 3 6 26 29.64 24.00 61.650 proprietary 1920 1200 2080 48 32 80 1235 3 6 26 29.64 24.00 61.650 proprietary 1920 1200 2080 48 32 80 1235 3 6 26 29.64 24.00 61.650 proprietary 1920 1200 2080 48 32 80 1235 3 6 26 29.64 24.00 61.650 proprietary 1920 1200 2080 48 32 80 1235 3 6 26 29.64 24.00 61.650 proprietary 1920 1200 2080 48 32 80 1235 3 6 26 29.64 24.00 61.650 proprietary 1920 1200 2080 48 32 80 1235 3 6 26 29.64 24.00 61.650 proprietary 1920 1200 2080 48 32 80 1235 3 6 26 29.64 24.00 61.650 proprietary 1920 1200 2080 48 32 80 1235 3 6 26 29.64 24.00 61.650 proprietary 1920 1200 2080 48 32 80 1235 5 55 55 52 7 3 3 15 31.47 59.94 13.500 EIA/CEA-861-8 Format 24 720 576 864 12 63 69 625 27 3 19 31.25 50.00 13.500 EIA/CEA-861-8 Format 17 720 576 864 12 63 69 625 27 3 19 31.25 50.00 13.500 EIA/CEA-861-8 Format 17 720 576 864 12 64 68 625 5 5 5 39 31.25 50.00 74.500 EIA/CEA-861-8 Format 17 720 576 864 12 64 68 625 5 5 5 39 30.00 48.00 25.920 proprietary 1280 720 1450 140 40 220 750 5 5 5 20 37.50 50.00 74.500 EIA/CEA-861-8 Format 17 1280 720 1480 826 44 44 44 1125 25 5 5 15 50.55 50.00 74.500 EIA/CEA-861-8 Format 10 1280 1080 2750 638 44 14 |         | 1050    | 1864 |      |     |     | 1089 |     |    |     |          |          |           |                           |
| 1440 900 1872 72 144 216 929 3 6 20 46.34 49.88 86.750 VESA CVT 001MA 1600 1200 2160 64 192 304 1250 1 3 46 75.00 60.00 162.000 VESA DMT 1600 1200 2128 96 168 264 1238 3 4 31 61.80 49.92 131.500 VESA CVT 002M3 1600 1200 2128 96 168 264 1238 3 4 31 59.42 48.00 126.450 proprietary 1680 1050 2240 104 176 280 1089 3 6 30 65.29 59.95 146.250 VESA CVT 002MA 1680 1050 2208 88 176 264 1083 3 6 24 54.12 49.97 119.500 VESA CVT 002MA 1680 1050 2208 88 176 264 1083 3 6 24 54.12 49.97 119.500 VESA CVT 002MA 1680 1050 2208 88 176 264 1083 3 6 24 54.12 49.97 119.500 VESA CVT 002MA 1680 1050 2208 88 176 264 1083 3 6 24 54.12 49.97 119.500 VESA CVT 002MA 1680 1050 2208 88 176 264 1083 3 6 24 54.12 49.97 119.500 VESA CVT 002MA 1680 1050 2208 88 176 264 1083 3 6 24 54.12 49.97 119.500 VESA CVT 002MA 1680 1050 2208 88 176 264 1083 3 6 24 54.12 49.97 119.500 VESA CVT 002MA 1690 1200 2080 48 32 80 1235 3 6 26 74.04 59.95 154.000 VESA CVT 002MA-RVESA DMT 1920 1200 2080 48 32 80 1129 3 6 26 20 61.42 49.97 127.750 VESA CVT calculated 1920 1200 2080 48 32 80 1129 3 6 26 25 59.28 48.00 123.300 proprietary 1920 1200 2080 48 32 80 1129 3 6 26 25 59.28 48.00 123.300 proprietary 1920 1200 2080 48 32 80 1129 3 6 26 25 59.28 48.00 123.300 proprietary 1920 1200 2080 48 32 80 1129 3 6 26 25 59.28 48.00 123.300 proprietary 1920 1200 2080 48 32 80 1129 3 16 22 57 525 27 3 15 31.47 59.94 13.550 EIA/CEA-861-8 Format 24 720 576 864 12 63 69 625 28 3 18 30.00 48.00 12.960 proprietary 1920 480 858 16 62 60 525 9 6 635 38 3 18 30.00 48.00 12.960 proprietary 1920 576 864 12 64 68 625 5 5 5 39 31.25 50.00 13.500 EIA/CEA-861-8 Format 17 720 576 864 12 64 68 625 5 5 5 39 30.00 48.00 25.920 proprietary 1280 720 480 858 16 62 60 525 9 6 630 31.47 59.94 27.000 EIA/CEA-861-8 Format 17 720 576 864 12 64 68 625 5 5 5 39 30.00 48.00 25.920 proprietary 1280 720 480 858 16 62 60 525 9 5 5 5 5 5 5 5 5 5 5 5 5 5 5 5 5 5                                                                                                    | 1400    | 1050    | 1864 | 88   | 144 | 232 | 1089 | 3   |    | 32  | 52.27    | 48.00    | 97.435    | proprietary               |
| 1600   1200   2160   64   192   304   1250   1   3   46   75.00   60.00   162.000   VESA DMT   1600   1200   2128   96   168   264   1238   3   4   31   61.80   49.92   131.500   VESA CVT 002M3   1600   1200   2128   96   168   264   1238   3   4   31   59.42   48.00   126.450   Proprietary   1680   1050   2240   104   176   280   1089   3   6   30   65.29   59.95   146.250   VISSA CVT 002MA   1680   1050   2208   88   176   264   1083   3   6   24   54.12   49.97   119.500   VESA CVT 002MA   1680   1050   2208   88   176   264   1083   3   6   24   51.98   48.00   114.780   Proprietary   1920   1200   2080   48   32   80   1235   3   6   26   74.04   59.95   154.000   VESA CVT 002MA   1680   1050   2208   48   32   80   1235   3   6   26   29.64   24.00   61.650   Proprietary   1920   1200   2080   48   32   80   1235   3   6   26   29.64   24.00   61.650   Proprietary   1920   1200   2080   48   32   80   1129   3   6   26   29.64   24.00   61.650   Proprietary   1920   1200   2080   48   32   80   1129   3   6   26   29.64   24.00   61.650   Proprietary   1920   1200   2080   48   32   80   1235   3   6   26   29.64   24.00   61.650   Proprietary   1920   1200   2080   48   32   80   1225   3   6   26   29.64   24.00   61.650   Proprietary   1920   1200   2080   48   32   80   1225   3   15   31.47   59.94   13.500   EIA/CEA-861-8 Format 6   720   576   864   12   63   69   625   27   3   15   31.47   59.94   13.500   EIA/CEA-861-8 Format 24   720   576   864   12   63   69   625   27   3   19   31.25   50.00   27.000   EIA/CEA-861-8 Format 24   720   576   864   12   63   69   625   27   3   19   31.25   50.00   27.000   EIA/CEA-861-8 Format 24   720   576   864   12   64   68   625   5   5   39   31.25   50.00   27.000   EIA/CEA-861-8 Format 17   720   576   864   12   64   68   625   5   5   39   31.25   50.00   27.000   EIA/CEA-861-8 Format 17   720   576   864   12   64   68   625   5   5   39   31.25   50.00   74.250   EIA/CEA-861-8 Format 19   1280   720   1980   2400   84   44   148   1125   25   5   | 1440    | 900     | 1904 | 80   | 152 | 232 | 934  |     |    | 25  | 55.93    | 59.89    | 106.500   | CVT 1.30MA/VESA DMT       |
| 1600   1200   2128   96   168   264   1238   3   4   31   61.80   49.92   131.500   VESA CVT 002M3   1600   1200   2128   96   168   264   1238   3   4   31   59.42   48.00   126.450   proprietary   1680   1050   2240   104   176   280   1089   3   6   30   65.29   59.95   146.250   VESA CVT 002MA   1680   1050   2208   88   176   264   1083   3   6   24   54.12   49.97   119.500   VESA CVT 002MA   1680   1050   2208   88   176   264   1083   3   6   24   54.12   49.97   119.500   VESA CVT 002MA   1680   1050   2208   88   176   264   1083   3   6   24   54.12   49.97   119.500   VESA CVT 002MA   1680   1050   2208   48   32   80   1225   3   6   26   74.04   59.95   154.000   VESA CVT 002MA   1920   1200   2080   48   32   80   1129   3   6   20   61.42   49.97   127.750   VESA CVT 002MA-R/VESA DMT   1920   1200   2080   48   32   80   1129   3   6   20   61.42   49.97   127.750   VESA CVT 002MA-R/VESA DMT   1920   1200   2080   48   32   80   1129   3   6   20   59.28   48.00   123.300   proprietary   1920   1200   2080   48   32   80   1129   3   6   20   59.28   48.00   123.300   proprietary   1920   1200   2080   48   32   80   1129   3   6   20   59.28   48.00   123.300   proprietary   1200   2080   48   32   80   1129   3   6   20   59.28   48.00   123.300   proprietary   1200   2080   48   32   80   1129   3   6   20   59.28   48.00   123.300   proprietary   1200   2080   48   32   80   1129   3   6   20   59.28   48.00   123.300   proprietary   1200   2080   48   32   80   1129   3   6   20   59.28   48.00   123.300   proprietary   1200   2080   48   32   80   1129   3   6   20   59.28   48.00   123.300   proprietary   1200   2080   48   32   80   1129   3   6   20   59.28   48.00   123.300   proprietary   1200   2080   48   32   80   1129   3   6   20   59.28   48.00   123.300   proprietary   1200   2080   48   32   80   1129   3   6   20   59.28   48.00   123.300   proprietary   1200   2080   2080   2080   2080   2080   2080   2080   2080   2080   2080   2080   2080   2080   2080   2080   2080   20   | 1440    | 900     | 1872 | 72   | 144 | 216 | 929  |     |    | 20  | 46.34    | 49.88    | 86.750    | VESA CVT 001MA            |
| 1600   1200   2128   96   168   264   1238   3   4   31   59.42   48.00   126.450   proprietary   1680   1050   2240   104   176   280   1089   3   6   30   65.29   59.95   146.250   VESA CVT 002MA   1680   1050   2208   88   176   264   1083   3   6   24   54.12   49.97   119.500   VESA CVT 002MA   1680   1050   2208   88   176   264   1083   3   6   24   51.98   48.00   114.780   proprietary   1920   1200   2080   48   32   80   1235   3   6   26   74.04   59.95   154.000   VESA CVT 002MA-R/VESA DMT   1920   1200   2080   48   32   80   1129   3   6   20   61.42   49.97   127.750   VESA CVT 02MA-R/VESA DMT   1920   1200   2080   48   32   80   1129   3   6   26   29.64   24.00   61.650   proprietary   1920   1200   2080   48   32   80   1129   3   6   26   29.64   24.00   61.650   proprietary   1920   1200   2080   48   32   80   1129   3   6   20   59.28   48.00   123.300   proprietary   1920   1200   2080   48   32   80   1129   3   6   20   59.28   48.00   123.300   proprietary   1920   1200   2080   48   32   80   1129   3   6   20   59.28   48.00   123.500   EIA/CEA-861-B Format 6   720   576   864   12   63   69   625   27   3   19   31.25   50.00   13.500   EIA/CEA-861-B Format 2   4   720   576   864   12   63   69   625   28   3   18   30.00   48.00   12.960   proprietary   1200   480   858   16   62   60   525   9   6   30   31.47   59.94   27.000   EIA/CEA-861-B Format 7   720   576   864   12   64   68   625   5   5   39   30.00   48.00   25.920   proprietary   1280   720   1650   110   40   220   750   5   5   20   44.95   59.94   74.176   EIA/CEA-861-B Format 14   1280   720   1980   440   40   220   750   5   5   20   37.50   50.00   74.250   EIA/CEA-861-B Format 15   1280   720   1280   2200   88   44   148   1125   25   5   15   53.95   47.95   74.176   SMPTE 296M-1997 Format 8   1280   720   1080   2200   88   44   148   1125   25   5   15   53.95   47.95   74.176   SMPTE 296M-1997 Format 11   1920   1080   2250   88   44   148   1125   4   5   36   65.65   50.00   148.500   EIA/CEA-861-B    | 1600    | 1200    | 2160 | 64   | 192 | 304 | 1250 | 1   | 3  | 46  | 75.00    | 60.00    | 162.000   | VESA DMT                  |
| 1680 1050 2240 104 176 280 1089 3 6 30 65.29 59.95 146.250 VESA CVT 002MA 1680 1050 2208 88 176 264 1083 3 6 24 54.12 49.97 119.500 VESA CVT 002MA 1680 1050 2208 88 176 264 1083 3 6 24 54.12 49.97 119.500 VESA CVT 002MA 1680 1050 2208 48 32 80 1235 3 6 26 74.04 59.95 154.000 VESA CVT 002MA-R/VESA DMT 1920 1200 2080 48 32 80 1129 3 6 26 74.04 59.95 154.000 VESA CVT 002MA-R/VESA DMT 1920 1200 2080 48 32 80 1129 3 6 26 29.64 24.00 61.650 Proprietary 1920 1200 2080 48 32 80 1129 3 6 26 29.64 24.00 61.650 Proprietary 1920 1200 2080 48 32 80 1129 3 6 20 59.28 48.00 123.300 Proprietary 1920 1200 2080 48 32 80 1129 3 6 20 59.28 48.00 123.300 Proprietary 1920 1200 2080 48 32 80 1129 3 6 20 59.28 48.00 123.300 Proprietary 1920 1200 2080 48 32 80 1129 3 6 20 59.28 48.00 123.300 Proprietary 1920 1200 2080 48 32 80 1129 3 6 20 59.28 48.00 123.300 Proprietary 1920 1200 2080 48 32 80 1129 3 6 20 59.28 48.00 123.300 Proprietary 1920 1200 2080 48 32 80 1129 3 15 31.47 59.94 13.500 EIA/CEA-861-B Format 24 720 576 864 12 63 69 625 27 3 19 31.25 59.00 13.500 EIA/CEA-861-B Format 24 720 576 864 12 63 69 625 28 3 18 30.00 48.00 12.960 Proprietary 120 480 858 16 62 60 525 9 6 30 31.47 59.94 27.000 EIA/CEA-861-B Format 24 720 576 864 12 64 68 625 5 5 39 31.25 50.00 27.000 EIA/CEA-861-B Format 12 12 63 69 625 27 50 5 5 20 44.95 59.94 74.176 EIA/CEA-861-B Format 14 1280 720 1980 440 40 220 750 5 5 20 37.50 50.00 74.250 EIA/CEA-861-B Format 19 1280 720 1425 2585 40 220 750 5 5 20 37.50 50.00 74.250 EIA/CEA-861-B Format 19 1280 720 4425 2585 40 420 750 5 5 5 20 35.97 47.96 74.176 Proprietary 1920 1080 2200 88 44 148 1125 25 5 15 53.95 47.95 74.176 SMPTE 296M-1997 Format 8 1920 1080 2200 88 44 148 1125 25 5 15 53.95 47.95 74.176 SMPTE 274-1998 Format 11 1920 1080 2200 88 44 148 1125 4 5 36 67.43 59.94 74.176 SMPTE 274-1998 Format 11 1920 1080 2200 88 44 148 1125 4 5 36 67.43 59.94 74.176 SMPTE 274-1998 Format 11 1920 1080 2200 88 44 148 1125 4 5 36 67.43 59.94 74.176 SMPTE 274-1998 Format 13 1920 1080 2750 638 44 148 1125 4 5 36 67.43 59.9 | 1600    | 1200    | 2128 |      | 168 | 264 | 1238 |     |    |     | 61.80    | 49.92    | 131.500   | VESA CVT 002M3            |
| 1680 1050 2208 88 176 264 1083 3 6 24 54.12 49.97 119.500 VESA CVT 002MA 1680 1050 2208 88 176 264 1083 3 6 24 51.98 48.00 114.780 proprietary 1920 1200 2080 48 32 80 1235 3 6 26 74.04 59.95 154.000 VESA CVT 002MA-R/VESA DMT 1920 1200 2080 48 32 80 1129 3 6 20 61.42 49.97 127.750 VESA CVT acluated 1920 1200 2080 48 32 80 1129 3 6 26 29.64 24.00 123.300 proprietary 1920 1200 2080 48 32 80 1129 3 6 26 29.64 24.00 123.300 proprietary 1920 1200 2080 48 32 80 1129 3 6 26 29.64 24.00 123.300 proprietary 1920 1200 2080 48 32 80 1129 3 6 26 29.64 24.00 123.300 proprietary 1920 1200 2080 48 32 80 1129 3 6 26 29.64 24.00 123.300 proprietary 1920 1200 2080 48 32 80 1129 3 6 26 29.64 24.00 123.300 proprietary 1920 1200 2080 48 32 80 1129 3 6 26 29.64 24.00 123.300 proprietary 1920 1200 2080 48 32 80 1129 3 6 26 29.64 24.00 123.300 proprietary 1920 1200 2080 48 32 80 1129 3 6 26 29.64 24.00 123.300 proprietary 1920 1200 2080 48 32 80 1129 3 6 20 59.28 48.00 123.300 proprietary 1200 576 864 12 63 69 625 27 3 19 31.25 50.00 13.500 EIA/CEA-861-B Format 24 720 576 864 12 63 69 625 28 3 18 30.00 48.00 12.960 proprietary 1200 576 864 12 64 68 625 5 5 39 31.25 50.00 12.000 EIA/CEA-861-B Format 17 720 576 864 12 64 68 625 5 5 39 31.25 50.00 27.000 EIA/CEA-861-B Format 17 720 576 864 12 64 68 625 5 5 39 30.00 48.00 25.920 proprietary 1280 720 1980 440 40 220 750 5 5 20 44.95 59.94 74.176 EIA/CEA-861-B Format 18 1280 720 1980 440 40 220 750 5 5 5 20 37.50 50.00 74.250 EIA/CEA-861-B Format 4 1280 720 1980 440 40 220 750 5 5 5 20 37.50 50.00 74.250 EIA/CEA-861-B Format 18 1280 720 2063 483 40 260 750 5 5 5 20 37.50 50.00 74.250 EIA/CEA-861-B Format 18 1280 720 2063 483 40 260 750 5 5 5 20 37.50 50.00 74.250 EIA/CEA-861-B Format 19 1920 1080 2200 88 44 148 1125 25 5 5 15 53.95 47.95 74.176 SMPTE 274-1998 Format 11 1920 1080 2750 638 44 148 1125 25 5 5 15 53.95 47.95 74.176 SMPTE 274-1998 Format 11 1920 1080 2750 638 44 148 1125 4 5 5 36 56.25 50.00 148.500 EIA/CEA-861-B Format 31 1920 1080 2750 638 44 148 1125 4 5 3 36 56.25 50.00 148.5 | 1600    | 1200    | 2128 | 96   | 168 | 264 | 1238 |     |    |     | 59.42    | 48.00    | 126.450   | proprietary               |
| 1680   1050   2208   88   176   264   1083   3   6   24   51.98   48.00   114.780   Proprietary   1920   1200   2080   48   32   80   1235   3   6   26   74.04   59.95   154.000   VESA CVT 002MA-R/VESA DMT   1920   1200   2080   48   32   80   1129   3   6   20   61.42   49.97   127.750   VESA CVT 002MA-R/VESA DMT   1920   1200   2080   48   32   80   1235   3   6   26   29.64   24.00   61.650   Proprietary   1920   1200   2080   48   32   80   1129   3   6   20   59.28   48.00   123.300   Proprietary   127.750   VESA CVT calculated   1920   1200   2080   48   32   80   1129   3   6   20   59.28   48.00   123.300   Proprietary   127.750   VESA CVT calculated   1920   1200   2080   48   32   80   1129   3   6   20   59.28   48.00   123.300   Proprietary   127.750   VESA CVT calculated   127.750   VESA CVT calculated     | 1680    | 1050    | 2240 | 104  | 176 | 280 | 1089 | 3   | 6  | 30  | 65.29    | 59.95    | 146.250   | VESA CVT 002MA            |
| 1920 1200 2080 48 32 80 1235 3 6 26 74.04 59.95 154.000 VESA CVT 002MA-R/VESA DMT 1920 1200 2080 48 32 80 1129 3 6 20 61.42 49.97 127.750 VESA CVT calculated 1920 1200 2080 48 32 80 1235 3 6 26 29.64 24.00 61.650 proprietary 1920 1200 2080 48 32 80 1129 3 6 20 59.28 48.00 123.300 proprietary 1920 1200 2080 48 32 80 1129 3 6 20 59.28 48.00 123.300 proprietary 1920 1200 2080 48 32 80 1129 3 6 20 59.28 48.00 123.300 proprietary 1920 1200 59.68 49 12 63 69 625 27 3 15 31.47 59.94 13.500 EIA/CEA-861-B Format 24 720 576 864 12 63 69 625 27 3 19 31.25 50.00 13.500 EIA/CEA-861-B Format 24 720 576 864 12 63 69 625 28 3 18 30.00 48.00 12.960 proprietary 1920 1200 2080 48 858 16 62 60 525 9 6 30 31.47 59.94 27.000 EIA/CEA-861-B Format 24 720 576 864 12 64 68 625 5 5 39 31.25 50.00 27.000 EIA/CEA-861-B Format 17 720 576 864 12 64 68 625 5 5 5 39 30.00 48.00 25.920 proprietary 1280 720 1650 110 40 220 750 5 5 20 44.95 59.94 74.176 EIA/CEA-861-B Format 19 1280 720 1980 440 40 220 750 5 5 20 17.98 23.98 74.176 SMPTE 296M-1997 Format 8 1280 720 4125 2585 40 220 750 5 5 20 35.97 47.96 74.176 EIA/CEA-861-B Format 19 1280 720 2063 483 40 260 750 5 5 5 20 35.97 47.96 74.176 EIA/CEA-861-B Format 19 1280 720 2063 483 40 260 750 5 5 5 20 35.97 47.96 74.176 EIA/CEA-861-B Format 19 1280 720 2063 483 40 260 750 5 5 5 20 35.97 47.96 74.176 EIA/CEA-861-B Format 19 1280 720 2063 483 40 260 750 5 5 5 20 35.97 47.96 74.176 EIA/CEA-861-B Format 19 1290 1080 2640 528 44 148 1125 25 5 15 53.95 47.95 74.176 SMPTE 296M-1997 Format 11 120 1080 2640 528 44 148 1125 45 5 5 15 53.95 47.95 74.176 SMPTE 274-1998 Format 11 1920 1080 2640 528 44 148 1125 4 5 3 36 56.25 50.00 148.500 EIA/CEA-861-B Format 13 1920 1080 2640 528 44 148 1125 4 5 3 36 56.25 50.00 148.500 EIA/CEA-861-B Format 13 1920 1080 2640 528 44 148 1125 4 5 3 36 56.25 50.00 148.500 EIA/CEA-861-B Format 13 1920 1080 2640 528 44 148 1125 4 5 3 36 56.25 50.00 148.500 EIA/CEA-861-B Format 13 1920 1080 2750 638 44 148 1125 4 5 3 36 56.25 50.00 148.500 EIA/CEA-861-B Format 13 1920 1080 2750 638 | 1680    | 1050    | 2208 | 88   | 176 | 264 | 1083 | 3   | 6  | 24  | 54.12    | 49.97    | 119.500   | VESA CVT 002MA            |
| 1920   1200   2080   48   32   80   1129   3   6   20   61.42   49.97   127.750   VESA CVT calculated   1920   1200   2080   48   32   80   1235   3   6   26   29.64   24.00   61.650   proprietary   1920   1200   2080   48   32   80   1129   3   6   20   59.28   48.00   123.300   proprietary   1920   480   858   19   62   57   525   27   3   15   31.47   59.94   13.500   EIA/CEA-861-B Format 6   720   576   864   12   63   69   625   27   3   19   31.25   50.00   13.500   EIA/CEA-861-B Format 24   720   576   864   12   63   69   625   28   3   18   30.00   48.00   12.960   proprietary   12.960   proprietary      | 1680    | 1050    | 2208 | 88   | 176 | 264 | 1083 | 3   | 6  | 24  | 51.98    | 48.00    | 114.780   | proprietary               |
| 1920         1200         2080         48         32         80         1235         3         6         26         29.64         24.00         61.650         proprietary           1920         1200         2080         48         32         80         1129         3         6         20         59.28         48.00         123.300         proprietary           720         480         858         19         62         57         525         27         3         15         31.47         59.94         13.500         EIA/CEA-861-B Format 6           720         576         864         12         63         69         625         27         3         19         31.25         50.00         13.500         EIA/CEA-861-B Format 24           720         576         864         12         63         69         625         28         3         18         30.00         48.00         12.960         proprietary           720         576         864         12         64         68         625         5         5         39         31.25         50.00         27.000         EIA/CEA-861-B Format 2           720         576         864                                                                                                    | 1920    | 1200    | 2080 | 48   | 32  | 80  | 1235 | 3   | 6  | 26  | 74.04    | 59.95    | 154.000   | VESA CVT 002MA-R/VESA DMT |
| 1920                                                                                                    | 1920    | 1200    | 2080 | 48   | 32  | 80  | 1129 | 3   | 6  | 20  | 61.42    | 49.97    | 127.750   | VESA CVT calculated       |
| 720         480         858         19         62         57         525         27         3         15         31.47         59.94         13.500         EIA/CEA-861-B Format 6           720         576         864         12         63         69         625         27         3         19         31.25         50.00         13.500         EIA/CEA-861-B Format 24           720         576         864         12         63         69         625         28         3         18         30.00         48.00         12.960         proprietary           720         480         858         16         62         60         525         9         6         30         31.47         59.94         27.000         EIA/CEA-861-B Format 2           720         576         864         12         64         68         625         5         5         39         31.25         50.00         27.000         EIA/CEA-861-B Format 17           720         576         864         12         64         68         625         5         5         39         30.00         48.00         25.920         proprietary           1280         720         1650                                                                                                    | 1920    | 1200    | 2080 | 48   | 32  | 80  | 1235 | 3   | 6  | 26  | 29.64    | 24.00    | 61.650    | proprietary               |
| 720         576         864         12         63         69         625         27         3         19         31.25         50.00         13.500         EIA/CEA-861-B Format 24           720         576         864         12         63         69         625         28         3         18         30.00         48.00         12.960         proprietary           720         480         858         16         62         60         525         9         6         30         31.47         59.94         27.000         EIA/CEA-861-B Format 2           720         576         864         12         64         68         625         5         5         39         31.25         50.00         27.000         EIA/CEA-861-B Format 17           720         576         864         12         64         68         625         5         5         39         30.00         48.00         25.920         proprietary           1280         720         1650         110         40         220         750         5         5         20         37.50         50.00         74.250         EIA/CEA-861-B Format 4           1280         720         1980 <td>1920</td> <td>1200</td> <td>2080</td> <td>48</td> <td>32</td> <td>80</td> <td>1129</td> <td>3</td> <td>6</td> <td>20</td> <td>59.28</td> <td>48.00</td> <td>123.300</td> <td>proprietary</td>                                                                                                    | 1920    | 1200    | 2080 | 48   | 32  | 80  | 1129 | 3   | 6  | 20  | 59.28    | 48.00    | 123.300   | proprietary               |
| 720         576         864         12         63         69         625         28         3         18         30.00         48.00         12.960         proprietary           720         480         858         16         62         60         525         9         6         30         31.47         59.94         27.000         EIA/CEA-861-B Format 2           720         576         864         12         64         68         625         5         5         39         31.25         50.00         27.000         EIA/CEA-861-B Format 17           720         576         864         12         64         68         625         5         5         39         30.00         48.00         25.920         proprietary           1280         720         1650         110         40         220         750         5         5         20         37.50         50.00         74.250         EIA/CEA-861-B Format 19           1280         720         1980         440         40         220         750         5         5         20         37.50         50.00         74.250         EIA/CEA-861-B Format 19           1280         720         2063                                                                                                    | 720     | 480     | 858  | 19   | 62  | 57  | 525  | 27  | 3  | 15  | 31.47    | 59.94    | 13.500    | EIA/CEA-861-B Format 6    |
| 720         480         858         16         62         60         525         9         6         30         31.47         59.94         27.000         EIA/CEA-861-B Format 2           720         576         864         12         64         68         625         5         5         39         31.25         50.00         27.000         EIA/CEA-861-B Format 17           720         576         864         12         64         68         625         5         5         39         30.00         48.00         25.920         proprietary           1280         720         1650         110         40         220         750         5         5         20         34.95         59.94         74.176         EIA/CEA-861-B Format 4           1280         720         1980         440         40         220         750         5         5         20         37.50         50.00         74.250         EIA/CEA-861-B Format 19           1280         720         4125         2585         40         220         750         5         5         20         37.50         50.00         74.250         EIA/CEA-861-B Format 19           1280         720                                                                                                    | 720     | 576     | 864  | 12   | 63  | 69  | 625  | 27  | 3  | 19  | 31.25    | 50.00    | 13.500    | EIA/CEA-861-B Format 24   |
| 720         576         864         12         64         68         625         5         5         39         31.25         50.00         27.000         EIA/CEA-861-B Format 17           720         576         864         12         64         68         625         5         5         39         30.00         48.00         25.920         proprietary           1280         720         1650         110         40         220         750         5         5         20         44.95         59.94         74.176         EIA/CEA-861-B Format 4           1280         720         1980         440         40         220         750         5         5         20         37.50         50.00         74.250         EIA/CEA-861-B Format 19           1280         720         4125         2585         40         220         750         5         5         20         37.50         50.00         74.250         EIA/CEA-861-B Format 19           1280         720         2063         483         40         260         750         5         5         20         35.97         47.96         74.176         SMPTE 296M-1997 Format 8           1280         1080                                                                                                    | 720     | 576     | 864  | 12   | 63  | 69  | 625  | 28  | 3  | 18  | 30.00    | 48.00    | 12.960    | proprietary               |
| 720         576         864         12         64         68         625         5         5         39         30.00         48.00         25.920         proprietary           1280         720         1650         110         40         220         750         5         5         20         44.95         59.94         74.176         EIA/CEA-861-B Format 4           1280         720         1980         440         40         220         750         5         5         20         37.50         50.00         74.250         EIA/CEA-861-B Format 19           1280         720         4125         2585         40         220         750         5         5         20         17.98         23.98         74.176         SMPTE 296M-1997 Format 8           1280         720         2063         483         40         260         750         5         5         20         35.97         47.96         74.176         SMPTE 296M-1997 Format 8           1920         1080         2200         88         44         148         1125         25         5         15         67.43         59.94         74.176         EIA/CEA-861-B Format 20           1920         <                                                                                                    | 720     | 480     | 858  | 16   | 62  | 60  | 525  | 9   |    | 30  | 31.47    | 59.94    | 27.000    | EIA/CEA-861-B Format 2    |
| 1280         720         1650         110         40         220         750         5         5         20         44.95         59.94         74.176         EIA/CEA-861-B Format 4           1280         720         1980         440         40         220         750         5         5         20         37.50         50.00         74.250         EIA/CEA-861-B Format 19           1280         720         4125         2585         40         220         750         5         5         20         17.98         23.98         74.176         SMPTE 296M-1997 Format 8           1280         720         2063         483         40         260         750         5         5         20         35.97         47.96         74.176         SMPTE 296M-1997 Format 8           1920         1080         2200         88         44         148         1125         25         5         15         67.43         59.94         74.176         SMPTE 296M-1997 Format 8           1920         1080         2640         528         44         148         1125         25         5         15         56.25         50.00         74.250         EIA/CEA-861-B Format 19 <td< td=""><td>720</td><td>576</td><td>864</td><td>12</td><td>64</td><td>68</td><td>625</td><td>5</td><td>5</td><td>39</td><td>31.25</td><td>50.00</td><td>27.000</td><td>EIA/CEA-861-B Format 17</td></td<>                                                                                                    | 720     | 576     | 864  | 12   | 64  | 68  | 625  | 5   | 5  | 39  | 31.25    | 50.00    | 27.000    | EIA/CEA-861-B Format 17   |
| 1280         720         1980         440         40         220         750         5         5         20         37.50         50.00         74.250         EIA/CEA-861-B Format 19           1280         720         4125         2585         40         220         750         5         5         20         17.98         23.98         74.176         SMPTE 296M-1997 Format 8           1280         720         2063         483         40         260         750         5         5         20         35.97         47.96         74.176         SMPTE 296M-1997 Format 8           1920         1080         2200         88         44         148         1125         25         5         15         67.43         59.94         74.176         EIA/CEA-861-B Format 5           1920         1080         2640         528         44         148         1125         25         5         15         56.25         50.00         74.250         EIA/CEA-861-B Format 20           1920         1080         2750         638         44         148         1125         25         5         15         53.95         47.95         74.176         SMPTE 274-1998 Format 11                                                                                                    | 720     | 576     | 864  | 12   | 64  | 68  | 625  | 5   | 5  | 39  | 30.00    | 48.00    | 25.920    | proprietary               |
| 1280         720         1980         440         40         220         750         5         5         20         37.50         50.00         74.250         EIA/CEA-861-B Format 19           1280         720         4125         2585         40         220         750         5         5         20         17.98         23.98         74.176         SMPTE 296M-1997 Format 8           1280         720         2063         483         40         260         750         5         5         20         35.97         47.96         74.176         SMPTE 296M-1997 Format 8           1920         1080         2200         88         44         148         1125         25         5         15         67.43         59.94         74.176         EIA/CEA-861-B Format 5           1920         1080         2640         528         44         148         1125         25         5         15         56.25         50.00         74.250         EIA/CEA-861-B Format 20           1920         1080         2750         638         44         148         1125         25         5         15         53.95         47.95         74.176         SMPTE 274-1998 Format 11                                                                                                    | 1280    | 720     | 1650 | 110  | 40  | 220 | 750  | 5   | 5  | 20  | 44.95    | 59.94    | 74.176    | EIA/CEA-861-B Format 4    |
| 1280         720         2063         483         40         260         750         5         5         20         35.97         47.96         74.176         Proprietary           1920         1080         2200         88         44         148         1125         25         5         15         67.43         59.94         74.176         EIA/CEA-861-B Format 5           1920         1080         2640         528         44         148         1125         25         5         15         56.25         50.00         74.250         EIA/CEA-861-B Format 20           1920         1080         2750         638         44         148         1125         25         5         15         53.95         47.95         74.176         SMPTE 274-1998 Format 11           1920         1080         2750         638         44         148         1125         25         5         15         53.95         47.95         74.176         SMPTE 274-1998 Format 10           1920         1080         2200         88         44         148         1125         4         5         36         67.43         59.94         148.352         EIA/CEA-861-B Format 31           1920<                                                                                                    | 1280    | 720     | 1980 | 440  | 40  | 220 | 750  | 5   |    | 20  | 37.50    | 50.00    | 74.250    | EIA/CEA-861-B Format 19   |
| 1280         720         2063         483         40         260         750         5         5         20         35.97         47.96         74.176         Proprietary           1920         1080         2200         88         44         148         1125         25         5         15         67.43         59.94         74.176         EIA/CEA-861-B Format 5           1920         1080         2640         528         44         148         1125         25         5         15         56.25         50.00         74.250         EIA/CEA-861-B Format 20           1920         1080         2750         638         44         148         1125         25         5         15         53.95         47.95         74.176         SMPTE 274-1998 Format 11           1920         1080         2750         638         44         148         1125         25         5         15         53.95         47.95         74.176         SMPTE 274-1998 Format 10           1920         1080         2200         88         44         148         1125         4         5         36         67.43         59.94         148.352         EIA/CEA-861-B Format 31           1920<                                                                                                    | 1280    | 720     | 4125 | 2585 | 40  | 220 | 750  | 5   |    | 20  | 17.98    | 23.98    |           | SMPTE 296M-1997 Format 8  |
| 1920         1080         2200         88         44         148         1125         25         5         15         67.43         59.94         74.176         EIA/CEA-861-B Format 5           1920         1080         2640         528         44         148         1125         25         5         15         56.25         50.00         74.250         EIA/CEA-861-B Format 20           1920         1080         2750         638         44         148         1125         25         5         15         53.95         47.95         74.176         SMPTE 274-1998 Format 11           1920         1080         2750         638         44         148         1125         25         5         15         53.95         47.95         74.176         SMPTE 274-1998 Format 11           1920         1080         2200         88         44         148         1125         4         5         36         67.43         59.94         148.352         EIA/CEA-861-B Format 16           1920         1080         2640         528         44         148         1125         4         5         36         56.25         50.00         148.500         EIA/CEA-861-B Format 32                                                                                                    |         | 720     |      | 483  | 40  | 260 |      |     |    |     |          |          |           | proprietary               |
| 1920         1080         2640         528         44         148         1125         25         5         15         56.25         50.00         74.250         EIA/CEA-861-B Format 20           1920         1080         2750         638         44         148         1125         25         5         15         53.95         47.95         74.176         SMPTE 274-1998 Format 11           1920         1080         2750         638         44         148         1125         25         5         15         53.95         47.95         74.176         SMPTE 274-1998 Format 10           1920         1080         2200         88         44         148         1125         4         5         36         67.43         59.94         148.352         EIA/CEA-861-B Format 16           1920         1080         2640         528         44         148         1125         4         5         36         56.25         50.00         148.500         EIA/CEA-861-B Format 32           1920         1080         2750         638         44         148         1125         4         5         36         26.97         23.98         74.176         EIA/CEA-861-B Format 32                                                                                                    |         |         |      |      |     |     |      |     |    |     |          |          |           |                           |
| 1920       1080       2750       638       44       148       1125       25       5       15       53.95       47.95       74.176       SMPTE 274-1998 Format 11         1920       1080       2750       638       44       148       1125       25       5       15       53.95       47.95       74.176       SMPTE 274-1998 Format 10         1920       1080       2200       88       44       148       1125       4       5       36       67.43       59.94       148.352       EIA/CEA-861-B Format 16         1920       1080       2640       528       44       148       1125       4       5       36       56.25       50.00       148.500       EIA/CEA-861-B Format 31         1920       1080       2750       638       44       148       1125       4       5       36       26.97       23.98       74.176       EIA/CEA-861-B Format 32                                                                                                    |         |         |      |      |     |     |      |     |    |     |          |          |           | •                         |
| 1920       1080       2750       638       44       148       1125       25       5       15       53.95       47.95       74.176       SMPTE 274-1998 Format 10         1920       1080       2200       88       44       148       1125       4       5       36       67.43       59.94       148.352       EIA/CEA-861-B Format 16         1920       1080       2640       528       44       148       1125       4       5       36       56.25       50.00       148.500       EIA/CEA-861-B Format 31         1920       1080       2750       638       44       148       1125       4       5       36       26.97       23.98       74.176       EIA/CEA-861-B Format 32                                                                                                    |         |         |      |      |     |     |      |     |    |     |          |          |           | ,                         |
| 1920     1080     2200     88     44     148     1125     4     5     36     67.43     59.94     148.352     EIA/CEA-861-B Format 16       1920     1080     2640     528     44     148     1125     4     5     36     56.25     50.00     148.500     EIA/CEA-861-B Format 31       1920     1080     2750     638     44     148     1125     4     5     36     26.97     23.98     74.176     EIA/CEA-861-B Format 32                                                                                                    |         |         |      |      |     |     |      |     |    |     |          |          |           |                           |
| 1920     1080     2640     528     44     148     1125     4     5     36     56.25     50.00     148.500     EIA/CEA-861-B Format 31       1920     1080     2750     638     44     148     1125     4     5     36     26.97     23.98     74.176     EIA/CEA-861-B Format 32                                                                                                    |         |         |      |      |     |     |      |     |    |     |          |          |           |                           |
| 1920 1080 2750 638 44 148 1125 4 5 36 26.97 23.98 74.176 EIA/CEA-861-B Format 32                                                                                                    |         |         |      |      |     |     |      |     |    |     |          |          |           |                           |
|                                                                                                    |         |         |      |      |     |     |      |     |    |     |          |          |           |                           |
|                                                                                                    |         |         |      |      |     |     |      |     |    |     |          |          |           |                           |

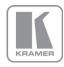

| Hor Pix | Ver Pix | HTot | HFP  | HS  | НВР | VTot | VFP | vs | VBP | Hor Freq | Ver Freq | Pix Clock | Specification                 |
|---------|---------|------|------|-----|-----|------|-----|----|-----|----------|----------|-----------|-------------------------------|
| 2048    | 1080    | 2750 | 510  | 148 | 44  | 1125 | 4   | 36 | 5   | 27.000   | 24.00    | 74.250    | proprietary                   |
| 2048    | 1080    | 2200 | 24   | 84  | 44  | 1125 | 4   | 36 | 5   | 33.716   | 29.97    | 74.176    | proprietary                   |
| 2048    | 1080    | 2750 | 510  | 148 | 44  | 1125 | 4   | 36 | 5   | 54.000   | 48.00    | 148.500   | proprietary                   |
| 2048    | 1080    | 2640 | 464  | 84  | 44  | 1125 | 4   | 36 | 5   | 56.250   | 50.00    | 148.500   | proprietary                   |
| 2048    | 1080    | 2200 | 24   | 84  | 44  | 1125 | 4   | 36 | 5   | 67.432   | 59.94    | 148.351   | proprietary                   |
| 2048    | 1080    | 2200 | 24   | 84  | 44  | 1125 | 4   | 36 | 5   | 67.500   | 60.00    | 148.500   | proprietary                   |
| 2560    | 1080    | 3750 | 998  | 44  | 148 | 1100 | 4   | 5  | 11  | 26.400   | 24.00    | 99.000    | EIA/CEA-861-F VIC=86          |
| 2560    | 1080    | 3200 | 448  | 44  | 148 | 1125 | 4   | 5  | 36  | 28.125   | 25.00    | 90.000    | EIA/CEA-861-F VIC=87          |
| 2560    | 1080    | 3520 | 768  | 44  | 148 | 1125 | 4   | 5  | 36  | 33.750   | 30.00    | 118.800   | EIA/CEA-861-F VIC=88          |
| 2560    | 1080    | 3300 | 548  | 44  | 148 | 1125 | 4   | 5  | 36  | 56.250   | 50.00    | 185.625   | EIA/CEA-861-F VIC=89          |
| 2560    | 1080    | 3000 | 248  | 44  | 148 | 1100 | 4   | 5  | 11  | 66.000   | 60.00    | 198.000   | EIA/CEA-861-F VIC=90          |
| 2560    | 1440    | 2640 | 8    | 32  | 40  | 1474 | 20  | 8  | 6   | 73.626   | 49.950   | 194.374   | VESA CVT 004M-R               |
| 2560    | 1440    | 2640 | 8    | 32  | 40  | 1481 | 27  | 8  | 6   | 88.771   | 59.940   | 234.356   | VESA CVT 004M-R               |
| 2560    | 1600    | 2640 | 8    | 32  | 40  | 1638 | 24  | 8  | 6   | 81.818   | 49.950   | 216.000   | VESA CVT 004M-R               |
| 2560    | 1600    | 2640 | 8    | 32  | 40  | 1646 | 32  | 8  | 6   | 98.661   | 59.940   | 260.466   | VESA CVT 004M-R               |
| 3840    | 2160    | 5500 | 1276 | 88  | 296 | 2250 | 8   | 10 | 72  | 54.000   | 24.00    | 297.000   | EIA/CEA-861-F VIC=93          |
| 3840    | 2160    | 5280 | 1056 | 88  | 296 | 2250 | 8   | 10 | 72  | 56.250   | 25.00    | 297.000   | EIA/CEA-861-F VIC=94          |
| 3840    | 2160    | 4400 | 176  | 88  | 296 | 2250 | 8   | 10 | 72  | 67.500   | 30.00    | 297.000   | EIA/CEA-861-F VIC=95          |
| 4096    | 2160    | 5500 | 1020 | 88  | 296 | 2250 | 8   | 10 | 72  | 54.000   | 24.00    | 297.000   | EIA/CEA-861-F VIC=98          |
| 4096    | 2160    | 5280 | 968  | 88  | 128 | 2250 | 8   | 10 | 72  | 56.250   | 25.00    | 297.000   | EIA/CEA-861-F VIC=99          |
| 4096    | 2160    | 4400 | 88   | 88  | 128 | 2250 | 8   | 10 | 72  | 67.500   | 30.00    | 297.000   | EIA/CEA-861-F VIC=100         |
| 4096    | 2160    | 5280 | 968  | 88  | 128 | 2250 | 8   | 10 | 72  | 112.500  | 50.00    | 297.000   | EIA/CEA-861-F (VIC=101) 4:2:0 |
| 4096    | 2160    | 4400 | 88   | 88  | 128 | 2250 | 8   | 10 | 72  | 135.000  | 60.00    | 297.000   | EIA/CEA-861-F (VIC=102) 4:2:0 |

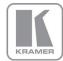

## **UNIT CONTROL**

## 4.1. LCD Panel Control

VP-796 has a front panel LCD to control the unit. The menu structure is also available through a web browser allowing control from a PC. When pressing the Menu/Sel key the start screen will be replaced by the main menu. Navigation through the menu system is by means of the jog wheel and the Menu/Sel button. To exit a submenu press the Esc key.

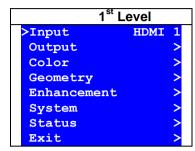

| 2 <sup>nd</sup> Level                                                                                               | 3 <sup>rd</sup> Level                                                                                                    | 4 <sup>th</sup> Level                                                  | 5 <sup>th</sup> Level |
|----------------------------------------------------------------------------------------------------|----------------------------------------------------------------------------------------------------|------------------------------------------------------------------------|-----------------------|
| <pre>&gt;Display Type  &gt;   Gamma/Color/Crush &gt;   Output Config  &gt;   Exit</pre>                             | >O/P Mode 720p Frame Rate 60 Hz I/O Lock Off Frame Rates > Genlock Offsets > Exit > >Native Color 6500K Output Gamma 2.2 Black Crush 0 Exit > | >50 Hz Yes<br>48 Hz No<br>30/29.97 Hz Yes<br>24/23.98 Hz Yes<br>Exit > |                       |
|                                                                                                    | >Display DVI HDCP On DVI Colspace RGB DVI Range Default Exit >                                                                                |                                                                        |                       |
| >BL-Offset 7.5 IRE Black-Level 0 Contrast 0 Saturation 0 Hue 0 RGB Values > Color Temp 6500K Input Gamma 2.2 Exit > | >Red Bias 0 Red Gain 0 Green Bias 0 Green Gain 0 Blue Bias 0 Blue Gain 0 Exit >                                                               |                                                                        |                       |
| >Pict.Format Std. Overscan 1 PTZ > Exit >                                                                           | >PTZ Enable On PTZ Settin Use Glob Pan 0.0 Tilt 0.0 Zoom H 100.0 Aspect Lock Off Zoom V 100.0 PTZ Reset Exit >                                |                                                                        |                       |
| >Sharpness 0 Detail 1 Exit >                                                                                        |                                                                                                    |                                                                        |                       |

16

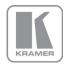

| >User USER 1 Names/Profiles > Input Config > Menu Settings > Network Settings > Security Settings > Factory Defaults > Exit > | >Unit name Input Name > User name > Exit >                                                   | >Display Port HDMI 1 HDMI 2 HDBaseT DVI VGA RGB/YPbPr CVBS HDMI 3 Exit >User 1 USER 1                               |                                                                                                    |
|----------------------------------------------------------------------------------------------------|----------------------------------------------------------------------------------------------|----------------------------------------------------------------------------------------------------|----------------------------------------------------------------------------------------------------|
|                                                                                                    |                                                                                              | User 2 USER 2 User 2 USER 2 User 2 USER 2 Exit >                                                                    |                                                                                                    |
|                                                                                                    | >Analog Inputs > Digital Inputs > Test Pattern Setup> Input Enable > Switching Freeze Exit > | <pre>&gt;VGA Setup</pre>                                                                                            | >Auto setup Clock 1764 Phase 15 H-Position 0 V-Position 0 Color Space RGB Range Full Reset Mode EDID 1920x1080p59.9 Exit > |
|                                                                                                    |                                                                                              |                                                                                                    | >Phase 0 H-Position 0 V-Position 0 Color Space RGB Reset Mode Exit >                                                       |
|                                                                                                    |                                                                                              | >DP Config > HDMI1 Config > HDMI2 Config > HDBT Config > DVI Config > HDMI3 Config > HDMI3 Config > HDMI Audio Full | >CCS On Exit >  >DP Colspace Auto DP Range Auto Deep Color Yes EDID In 1920x1080p Exit >                                   |
|                                                                                                    |                                                                                              |                                                                                                    | >HDMI Colspace Auto HDMI Range Auto Deep Color Off EDID 1920x1080p59.9 HDCP On Exit >                                      |

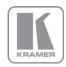

|                                                                                                    |                                        | >DVI Colspace Auto DVI Range Auto Deep Color Off EDID 1920x1080p59.9 HDCP On Exit >  >HDMI Colspace Auto HDMI Range Auto Deep Color Off |
|----------------------------------------------------------------------------------------------------|----------------------------------------|----------------------------------------------------------------------------------------------------|
|                                                                                                    |                                        | EDID 1920x1080p59.9 HDCP On Exit > >Audio Map Stereo12                                                                                  |
|                                                                                                    |                                        | Exit >                                                                                                    |
|                                                                                                    | >Test Pat. Moving Test Tone Off Exit > |                                                                                                    |
| >Language English Keypad Lock Off MenuTime 15 sec LCD Backlight 10 Jog Push Enable On Web Colors Dark Exit >                                                  |                                        |                                                                                                    |
| >Address Type DHCP [IP N/A ] [Net N/A ] [Gateway N/A ] DHCP Addr.obtained IP 192.168.251.005 NM 255.255.255.000 GW 000.000.000.000 M 9C-5E-73-00-39-AA Exit > |                                        |                                                                                                    |
| >FTP Password WWW Password                                                                                                    |                                        |                                                                                                    |

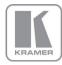

#### 4.2. Web Browser Control

The unit can be remotely controlled from a PC (or tablet, or smartphone, ...). No extra software needs to be installed on the PC. The PC web browser is used as the graphical user interface for all control items. To connect to the unit the TCP/IP address of the unit has to be entered into the address list box of the web browser in the following format <a href="http://xxx.xxx.xxx.xxx">http://xxx.xxx.xxx.xxx</a>. The TCP/IP address assigned to the unit can be found in the System/Network Settings menu.

The Network Settings menu of the unit allows to configure the unit's TCP/IP address. Under Address Type a static or DHCP leased address can be chosen. The factory default of the unit is DHCP. The static address and Netmask needs to be entered manually.

The Network Settings menu has a section with information on the DHCP Status and IP address assigned to the board, as well as the fixed MAC Address programmed into the board. The DHCP status is Off when static assignment is used or it displays an address when DHCP has leased an address accordingly or it is None assigned if the lease was not successful.

Note: When changing from DHCP to Static mode or vice versa it is strongly recommended that the unit is powered down after such a change, then powered back up, so that it is properly recognised by other devices on the network.

Kramer provides a DiscoveryTool.exe Windows application to identify Kramer boxes in the network.

#### http://www.calibreuk.com/downloads/LEDView/DiscoveryTool V1.0.exe

Clicking on the link of the recognized box will open a browser and make a connection to the corresponding box. The box identifier is made up of "PV7" in followed by the MAC address. The MAC address of the box can be found in the System/Network Settings menu.

Note: This is for use on a network not on a single wire connection.

Once the address has been entered into the web browser starts to load pages from the unit mirroring the menu system. All menu items are shown as their respective buttons, sliders and list boxes and can be accessed and altered with the PC mouse or corresponding navigational key presses.

To control the unit through a network start a Web Browser and enter the TCP/IP address of the unit in the address field of the browser. The web server will ask for a user name and password which are:

**User Name:** user **Password:** user

A "Loading... Please Wait." message will appear in the browser window and the web server of the unit will mirror the menu into the browser.

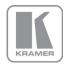

The main page will be displayed. The Unit ID above the menu is composed of the board identifier PV7 followed by the MAC address. Also the firmware version number and information on the input mode is shown.

Under the information pane the available input channels are shown and can be activated directly.

Below the input channel buttons the menu system is shown.

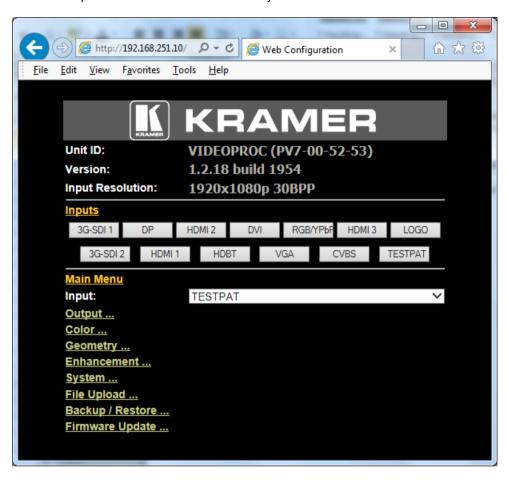

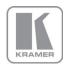

The menu system can be navigated with the PC mouse. Move the mouse pointer over the menu item and click the left mouse button to open a submenu. Submenus have three dots followed by the menu name. Move the mouse pointer over the Back item and click the left mouse button to go back to the prior menu.

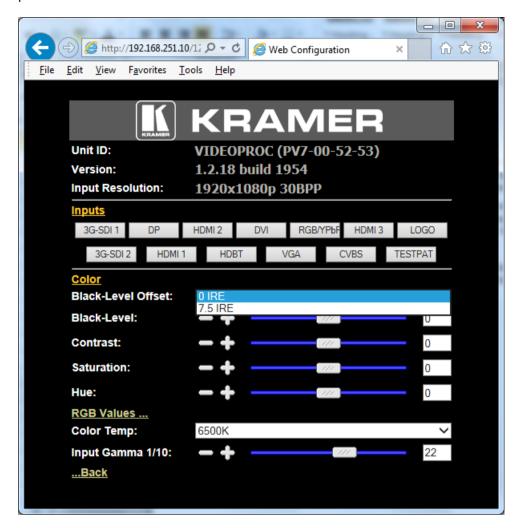

Menu items can be lists, sliders or alpha numeric fields.

A list item can be activated by moving the mouse pointer over the list item and clicking the left mouse button. The list comes up and an item can be selected by moving the mouse pointer to the desired value (here: 0 IRE) and clicking the left mouse button again.

A slider value can be changed by moving the mouse pointer over the slider, click and hold the left mouse button and move the mouse to the right or left to decrease or increase the value. Also, the slider can be controlled in single steps with the mouse wheel. Or by moving the mouse pointer over the - or + fields and clicking the left mouse button.

Values can be entered directly in the field beneath the slider. Click into the field, enter the new value through the PC keyboard and click with the left mouse button to any location outside the field to update to the new value.

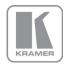

Renaming the input channel is used as an example to explain the alpha numeric field changes. Move the mouse pointer into the alpha numeric field and click on the left mouse button. The cursor can be controlled with the right/left and back space keys of the PC keyboard. The new name for the input channel can be entered.

The new name is stored when clicking with the left mouse button to any location outside the field.

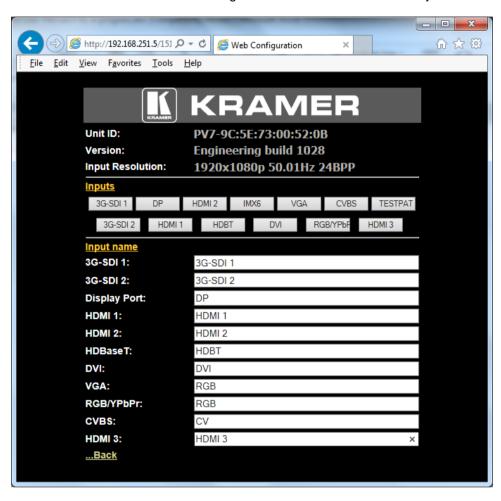

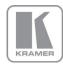

A page for file uploads is provided. Browse a firmware file (extension .bin) and select it. The path and name will be shown in the field left to the Browse button. Now click the update button.

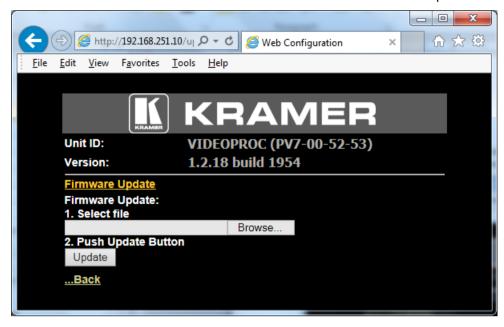

The unit set-ups can be backed up to a PC and restored later through web browser uploads. When pressing the Backup button a typical file download dialog is started. The default name of a backup is nvram.bin. It can be changed and stored on the PC in any location.

To restore a setting browse for the file. A selected file will be shown in the field left to the Browse button. Now press the restore button.

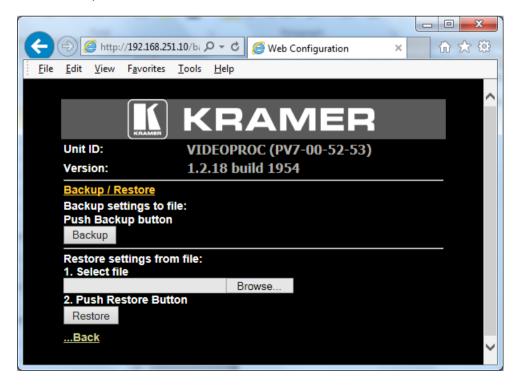

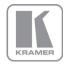

## 4.3. Introduction

The front panel has keys and a jog wheel for OSD and local LCD menu navigation and direct keys for input channel selection. The amount of input channels supported vary throughout the product line. All other front panel controls are identical.

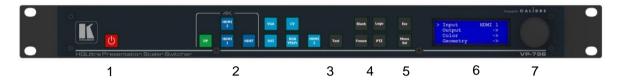

When applying power to the unit it starts up. This is indicated by the red Standby key flashing. Once the unit is operational, the key is illuminated permanently.

- 1 Standby key: By pressing the Standby key, the unit is put into standby mode. This is indicated by a "STANDBY" message in the LCD with back light turned off.
- 2 Input channel selection keys: All input channels can be directly selected. The active channel key is illuminated.
- 3 Test Pattern key: Directly activates a Test Pattern. Use the jog wheel to toggle trough the available test patterns.
- 4 Direct function keys: Four functions can be directly called by pressing the assigned key: Freeze (stop/resume live video), PTZ (activate/deactivate Pan Tilt Zoom), Logo (show/skip a predefined logo), Blank (blank the output screen/resume live video).
- 5 Menu navigational keys: With the Menu/Sel key the menu is activated, this key also acts as an Enter or Select key for menu changes. A jog wheel is used for menu navigation and changing values. To exit the menu or any submenu press the Esc key or navigate to the Exit item and press the Menu/Sel key or press the jog wheel.
- 6 Front Panel LCD: The Menu is also shown on the LCD front panel.
- 6 Jog wheel: The wheel is used for navigating through the menu system and making value changes. The jog wheel has a push function. Pushing the knob has the same effect as pushing the Menu/Sel key.

With the following multiple key presses further functions can be applied:

Keypad unlock: Esc + Menu/Sel

Mode reset: Esc + CV

Factory reset: Esc + YPbPr (in live operation or at power up)

Set output mode to 720p: Esc + VGA

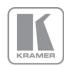

The back panel features all input and output connectors, communication ports and the power supply connector.

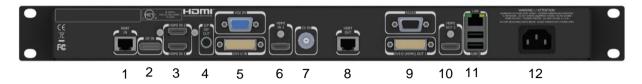

1 – HDBaseT 2 – Display Port input

3 - 2x HDMI (UHD/4k) input 4 - S/PDIF output

5 – DVI-U (DVI-D and YPbPr through a cable adapter) and VGA input 6 – 1x HDMI (HD) input

7 – Composite Video (BNC) 8 – HDBT output

9 - DVI/HDMI1 output and RS232 port

10 – HDMI2 output 11 – TCP/IP and 2x USB

12 - Power supply connector

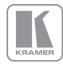

#### 4.4. Main Menu

The main menu lists the input channel select item, and 6 sub menus. The 6 sub menus are Output, Colour, Geometry, Enhancement, Status and System.

On each menu page an Exit menu item is available to leave the menu or submenu.

Some adjustments are not applicable to all signal types or operating modes, in which case those non-applicable functions will be greved out and are not accessible.

Navigating the menu system or changing values is done with the jog wheel.

To set up your unit it is recommended that you follow this procedure:

Choose the correct output mode and parameters to suit your screen or projector.

For a LED screen set window size to match the LED module to be driven.

Select the correct input signal.

Set the input levels and features appropriately to optimize the appearance of your image.

Set any other parameters to suit your application.

Note: The processor is designed to have separate memories for all the settings in each section. All Input parameters are specific to your chosen input channel and input signal type, they are not global to the unit. If you change the settings in for example the composite video channel you will not affect the settings you may have made in for example the DVI channel.

All Output parameters only affect the output, they do not affect any of the inputs but please note that the appearance on the screen because it is the output these adjustments will appear to be global.

## 4.5. <u>Input</u>

The list of available inputs can be scrolled through using the jog wheel. The new input is not selected until the Menu key is pressed. The list of inputs include: Display Port, HDMI1, HDMI2, HDBaseT, DVI, VGA, YPbPr/RGB, Composite Video and Test Pattern. Depending on the specific model some of these inputs are not implemented and thus not present.

Test patterns can be generated by the nuit without needing an input connected.

When Test Pattern is selected as the input and menu is off, the required test pattern can be chosen by the jog wheel.

## 4.6. Output

This menu contains adjustments associated with setting up outputs from the unit. The items are organized in four sub menus, Display Type, Gamma/Colour/Crush, Output Config and Output Window Size. Use the jog wheel to scroll to the required item and press the Menu key. Output Window size is not supported on models without the LED wall per edge-sizing feature.

## 4.6.1. Display Type

#### **Output Mode**

Settings: 640x480, 800x600, 1024x768, 1280x768, 1280x800, 1280x1024, 1400x1050, 1600x1200, 1920x1200, 480i, 576i, 480p, 576p, 1080i, 720p, 1080p, 2024x1080, 2560x1080, 2560x1440, 2560x1600, 3860x2160, 4096x2160

Set up the desired output resolution with output mode. The output mode setting should match the native resolution of the imaging device to avoid double scaling.

Note: If selecting for an LED display choose a setting that is equal or greater than the display and then use the window size adjustment to accurately scale to the LED wall.

The default output resolution as set by the factory or after a user issued factory reset is 720p.

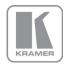

#### **Frame Rate**

Available settings: 60 Hz, 59.94, 50 Hz, 48 Hz, 25Hz, 24 Hz, 23.97, Auto

Not all settings may be available. Through the Frame Rates submenu frame rates can be banned from the list, e.g. to cope with a display connected known to only support a subset of the rates above.

In auto mode the output frame rate follows the input frame rate with the limitation set under the Frame Rates menu..

Signals with 23.97, 24Hz, 25Hz, 48Hz, 50Hz, 59.94Hz input modes get special treatment. Modes with other refresh rates are displayed at 60Hz.

As a general rule first a mode with the exact same refresh rate is picked up. If that is not available the mode with a refresh rate with a factor of 1.001 or 1/1.001 is taken. If that is not available a mode with twice the rate is chosen. Next a mode with twice the rate with a factor of 1.001 or 1/1.001 is taken. If that is also not available 60Hz (or 59.94Hz) is used.

E.g. 23.97Hz input modes will be output at 23.97Hz if the output resolution is set to a resolution that supports 23.97Hz timings (check the output timing list). If no 23.97Hz exists but a 24Hz mode this refresh rate will be used. If neither 23.97Hz or 24Hz exists but a mode at twice the rate, that one will be used. If that does not exist either the 60Hz (or 59.94Hz) mode will be used.

A 25Hz input mode is output at twice the frame rate 50Hz.

50Hz input modes are displayed at 50Hz output rate.

The output frame rate can also manually be set to 23.97, 24Hz, 25Hz, 48Hz, 50Hz, 59.94Hz or 60Hz if possible, i.e. such output modes are available.

## I/O Lock

Available settings: Off, On, Genlock

If I/O Lock is switched off the output is run with a fixed refresh rate determined by the frame rate setting. This setting will result in the output vertical refresh rate deviating from the input refresh rate, even if both are nominally at the same rate. This causes occasional frame dropping or repeat.

If I/O Lock is set to On the output refresh rate is following the input video refresh rate if possible. If not, the output is operated with a fixed refresh rate determined by the frame rate setting.

If I/O Lock is set to Genlock the output refresh rate is following the vertical sync of an externally provided signal (GENLOCK BNC) if locking is possible. This is the case if the Genlock vertical sync rate matches the vertical sync rate set in the output menu. Valid combinations are 50Hz/50Hz, 59.94Hz/59.94H and 60Hz/60Hz. If not the output is operated with a fixed refresh rate determined by the frame rate setting.

Locking is achieved by locking the output clock to the input clock and deriving the VSync and HSync by calculation.

The LCD menu main page indicates if the output signal is locked to the input signal (I/O Locked or Genlocked) or in free run mode (Free Run).

If the unit is to be used as a clean switcher the settings for Frame Rate and I/O lock need to be chosen carefully. Obviously, clean switching cannot be achieved if output frame rate locking to input video is selected. Even if the to be switched input channels have signals attached with nominally the same frame rate they always differ slightly and a new lock has to be established causing disturbances.

The following combinations of Frame Rate and I/O Lock settings determine the switching behaviour:

|                        | I/O Lock = On<br>(Lock to i/p video) | I/O Lock =<br>Genlock | I/O Lock = Off<br>(Free Run) |
|------------------------|--------------------------------------|-----------------------|------------------------------|
| Auto Frame Rate        | Never Clean                          | Always Clean          | Depends on Inputs            |
| Fixed Frame Rate (any) | Never Clean                          | Always Clean          | Always Clean                 |

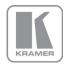

Note 1: The Auto Frame Rate vs Fixed Frame Rate function determines Genlock behaviour as well as I/O Lock and Free Run behaviour. In Auto Frame Rate mode Genlock signals of 50Hz or 59.94/60Hz are accepted, but in Fixed Frame Rate mode only a Genlock signal which matches the chosen Frame Rate is accepted. So for example if the unit is fixed at 60Hz frame rate output it will not lock to a 50Hz genlock reference, but will only lock to a 60Hz genlock reference.

Note 2: In Auto Frame Rate mode with Free Run Mode selected input switching may or may-not be clean, this depends on how close the frame rates of the current and next input channel are.

## **Frame Rates**

Settings: 60 Yes/No, 50 Hz Yes/No, 30/29.97Hz Yes/No, 24/23.98 Yes/No

Limits the possible output frame rates that can be selected. It is primarily to be able to limit the choices available for the Auto refresh rate configuration.

Certain frame rates can be deactivated, so that output modes are not displayed with said rates. That is to prevent the unit to send modes to a display which is not capable of displaying these frame rates.

## 4.6.2. **Gamm/Color/Crush**

## **Native Color Temp**

Settings: 5500, 6500, 7500, 9300, 10000

Native Colour Temp allows the user to select from pre-configured colour temperatures to match the display. If both Native Colour Temp set here in the Output menu and Colour Temp set in the Colour menu are set to the same value, no conversion is performed.

#### **Output Gamma**

Settings: 1.0 to 3.0 in steps of 0.1

Output gamma allows to re-gamma video signals with pre-configured gamma values to match the display. Input gamma and output gamma both default to 2.2. If they are both set to the same value, there is no effect on the image.

Note: If e.g. an adjustment to reduce the level of red in the image is required, select a higher number for the (input) Colour Temp in the Colour menu, or a lower number for the Native Colour Temp in the Output menu.

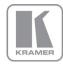

## 4.6.3. Output Config

This Menu provides items to configure the output port.

#### **Display**

Settings: DVI forced, DVI/HDMI

Internally, the display interface processes data at a full ten bits per colour. The colour depth on the HDMI outputs is determined by the supported standard of the attached monitor or device when set to DVI/HDMI.

For DVI 1.0 and HDMI 1.1/1.2 devices it is 24 bit, for HDMI 1.3 or later compliant devices it is up to 36 bit

DVI forced will output with 24 bit colour depth irrespective of the supported standard of the attached monitor.

#### **HDCP**

Settings: On, Off

HDCP encryption support on the output can be switched off. This means the unit pretends to be non HDCP compliant on the DVI/HDMI output port and consequently does not encrypt data. At the same time the unit pretends that the input ports are not HDCP compliant and either encrypted data is no longer sent to the unit because it is not necessary or the unit will not show such content on the display.

## **DVI Colour Space and DVI Range**

The colour space of the HDMI output ports can be set to RGB or YPbPr.

The range can be set to Default, Limited, and Full. When set to Default CEA output modes have limited range, and VESA modes have full range. Therefore, an incoming limited range mode is either passed through when the output is set to a CEA output mode or expanded when the output is set to a VESA mode. An incoming full range mode is either compressed when the output is set to a CEA output mode or passed through when the output is set to a VESA mode.

If the HDMI/DVI output does not behave as expected, e.g. because the HDMI display is not evaluating AVInfoFrames properly, the range can be changed manually.

A limited video range is only using the following greyscale for video information - 8 Bit System: 0x10 .. 0xEF, 10 Bit System: 0x040 .. 0x03BF, 12 Bit System: 0x100 .. 0xEFF.

## 4.7. Colour

This is an input channel menu containing adjustments associated with setting up inputs to the unit.

## 4.7.1. Black-Level Offset

Settings: 0 IRE, 7.5 IRE

Used to select 7.5 IRE black level set-up adjustment. Should always be set to 7.5 IRE for HDMI video and NTSC video inputs and should usually be off for PAL analog video inputs.

## 4.7.2. Black-Level

Settings: -50 to 50 in steps of 1

Black level controls the offset applied to the video signal. (same as the brightness control on a TV)

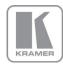

## 4.7.3. Contrast

Settings: -50 to 50 in steps of 1

Contrast controls the gain applied to the video signal.

#### 4.7.4. Saturation

Settings: -50 to 50 in steps of 1

Control of video colour saturation, (applies individually to all video inputs but not computer input signals or formats).

## 4.7.5. Hue

Settings: -50 to 50 in steps of 1

Control of the hue of the colour of a video signal, Normally only needed when playing NTSC signals or video transferred poorly from an NTSC origination. (applies to all video inputs but not computer input signals or formats).

#### 4.7.6. RGB values

This is a user-defined colour temperature setting whereby individual R,G,B gain (white balance) and offset/bias (black balance) can be set so as to accurately calibrate a particular **input** to the display device.

## 4.7.7. Colour Temp

Settings: 5500, 6500, 7500, 9300

A preset range of Colour Temperature which allows the user to select from pre-configured colour temperatures to match the colour temperature of the incoming signal. If both Colour Temp set here in the Colour menu and Native Colour Temp set in the Output menu are set to the same value, no conversion is performed.

## 4.7.8. Input Gamma

Available settings: Gamma 1.0, Gamma 1.5, Gamma 2.2, Gamma 2.8

Set this value to match the native gamma of the input signal.

Input gamma and output gamma both default to 2.2. If they are both set to the same value, there is no effect on the image.

## 4.8. Geometry

This menu contains adjustments associated with setting up position, aspect ratio and scale of the input signal..

#### 4.8.1. Picture Format

Settings: Original, Full Screen, Crop, Anamorphic

Picture Format allows a user to select the displayed aspect ratio where the signal input is different to the display panel's natural aspect ratio.

Note that some aspect ratios may not be applicable to all signal types, in which case selecting a non-applicable aspect ratio conversion will have no effect on the displayed image. E.g. when a 16:9 image is displayed on a 16:9 panel all settings give an identical full screen image.

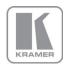

**Original** preserves the aspect ratio of the incoming image and scales the image to fit into the size of the panel. Dependant on the aspect ratio of the panel the image is either bordered by the right/left side or bottom/top of the panel. Non-used areas of the panel are displayed black (letterboxed).

Full Screen scales the image to the size of the panel without preservation of the aspect ratio.

**Crop** preserves the aspect ratio and scales the image to fit the screen. Dependant on the aspect ratio of the panel either the top/bottom or right/left areas of the image are cropped.

**Anamorphic** scales the input image such that it is displayed with a 16:9 aspect ratio when displayed on the screen. The image is further scaled to fit into the size of the panel. Dependant on the aspect ratio of the panel the image is then either bordered by the right/left side or bottom/top of the panel. Non-used areas of the panel are displayed black (letterboxed).

## 4.8.2. Overscan

Settings: 0 to 10 in steps of 1

Overscan is used to slightly zoom into the image. Thus, the border area of an image is no longer displayed on the screen. This cuts off unwanted features at the top or bottom from e.g. head switching in legacy video images.

### 4.8.3. Pan Tilt Zoom

This menu provided settings to zoom and shrink the image, as well as panning within the image.

Pan Tilt Zoom (PTZ) can be switched on or off.

PTZ settings can be saved per mode or globally, i.e. if applied globally the same PTZ settings are applied when switching input channels or changing the input mode.

The Zoom slider allows to zoom into the image or shrink it.

When Aspect Lock is set to On the separate slider for zooming vertically is greyed out and the horizontal zoom or shrink factor is used as vertical factor as well. The aspect ratio is preserved.

When Aspect Lock is Off horizontal and vertical scaling factors can be chosen separately.

With the Pan and Tilt sliders panning within the image in horizontal and vertical direction is possible. Off raster panning is allowed, i,e, the image can be shifted outside the active area of the display.

For convenience the PTZ settings can be reset with one button.

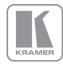

## 4.9. Enhancement

The enhancement menu provides image enhancement functions. Note that the enhancement settings apply to individual video **input** signal channels only but not to computer graphics signals.

## 4.9.1. Sharpness

Settings: -4 to 4 in steps of 1

Control of the sharpening enhancement filters' levels. These are peaking filters to improve high-frequency response. Note that setting this control too high on a signal which already has good high frequency response will cause ringing or ghosting.

## 4.9.2. Detail

Settings: 0, 1, 2, 3

This filter provides powerful 2D image enhancement which can be used to greatly improve detail definition and clarity without causing image ringing or ghosting. It improves both horizontal and vertical detail. Correct setting of the detail enhance filter can make SD signals look virtually indistinguishable from true HD. At setting 0 the filter is switched off, with setting 3 providing the highest effect.

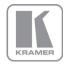

#### 4.10. System

This selection contains functions which are more applicable to system operation than to picture adjustment.

## 4.10.1. User

Settings: USER 1, 2, 3, 4

A predefined setting stored under a user name can be selected. Several settings of the unit can be stored under a user name. Thus, different users can store their preferred settings and recall these profiles by picking up their user name from this menu.

Note: Using the Web interface, (any number of) settings can also be stored/restored to/from a PC disc drive.

## 4.10.2. Names/Profiles

The Names/Profiles menu provides input masks to rename the generic input channels and user names. User names and input channel names can be changed to any word with a maximum of 12 alpha numeric characters with a value range of 0-9, A-Z and blank.

The unit itself can be given a name. The default name is VIDEOPROC. This name followed by the MAC address is used by the web server and being displayed in the unit line of the weg page.

## 4.10.3. Input Config

Inputs can be configured through the following sub-menus:

#### **Analog Inputs**

VGA Setup:

A button for resetting the adjustments for a given mode to factory defaults is provided. Press this button if phase, clock and positional settings have been set beyond a point of return.

Frequency (Clock) and phase can also be altered manually. Also the vertical and horizontal position can be fine adjusted.

The Color Space and (greyscale) Range can be chosen. The color space can be set to RGB or YCbCr, The greyscale range can be reduced by switching from full to limited (see range values discussed in the output config section).

The preferred video mode can be selected in the EDID Input Format menu. This setting can force the source to output a certain video mode provided the driver of the graphic card takes notice of the preferred timing in the EDID. The PC most likely has to be rebooted for the driver to take notice.

## RGB/YPbPr Setup:

Same as VGA Setup, except there is no concept of EDID with component video and thus no EDID Input Format menu.

#### RGB/YPbPr Setup:

CCS is a filter to reduce luminance to chrominance cross talk of composite video signals (only) which appears as a coarse rainbow pattern or random colours in regions of fine details.

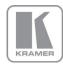

#### **Digital Inputs**

## DP Config:

The automatic HDMI Color Space and Range settings can be overwritten in this menu. The Range attribute can be overwritten to limited or full range in case the AVInfoFrames are wrong. The color space can be set to RGB or YCbCr if the Auto setting does not give the desired result.

The EDID can be configured to pretend certain deep color capability. The unit can process color depth of 24/30bit per channel. Deep Color can be off (source outputs 24bit) or on (source decides to output 30bit). The source output of 24bit or 30bit color depth can be monitored by means of the web server.

The preferred video mode can be selected in the EDID Input Format menu. This setting can force the source to output a certain video mode provided the driver of the graphic card takes notice of the preferred timing in the EDID. The PC most likely has to be rebooted for the driver to take notice.

## HDMI 1, HDMI 2, HDBT Config:

The automatic Color Space and Range settings can be overwritten in this menu. The Range attribute can be overwritten to limited or full range in case the AVInfoFrames are wrong. The color space can be set to RGB or YCbCr if the Auto setting does not give the desired result.

The EDID can be configured to pretend certain deep color capability. The unit can process color depth of 24/30/36bit per channel. Deep Color can be off (source outputs 24bit) or on (source decides to output either 30bit or 36bit). The source output of 24bit, 30bit or 36bit color depth can be monitored by means of the web server.

The preferred video mode can be selected. This setting may force the source to output a certain video mode provided the driver of the graphic card takes notice of the preferred timing in the EDID. The PC most likely has to be rebooted for the driver to take notice.

The DDC can be taken off line. When setting HDCP Input to off the unit pretends to be non HDCP compliant forcing the source to not encrypt data which is not copy protected. When the HDMI HDCP capability is set to off through the output config menu, i.e. it outputs unencrypted by all means this menu item is greyed out. In fact HDCP is set to off on the input internally.

## DVI and HDMI 3 Config:

The automatic Colour Space and Range settings can be overwritten in this menu. The Range attribute can be overwritten to limited or full range in case the AVInfoFrames are wrong. The colour space can be set to RGB or YCbCr if the Auto setting does not give the desired result.

Deep Color can be off (source outputs 24bit) or on (source decides to output either 30bit or 36bit). The source output of 24bit, 30bit or 36bit color depth can be monitored by means of the web server.

The DDC can be taken off line. When setting HDCP Input to off the unit pretends to be non HDCP compliant forcing the source to not encrypt data which is not copy protected. When the DVI HDCP capability is set to off through the output config menu, i.e. it outputs unencrypted by all means this menu item is greyed out. In fact HDCP is set to off on the input internally.

The preferred video mode for DVI input can be selected. This setting may force the source to output a certain video mode provided the driver of the graphic card takes notice of the preferred timing in the EDID. The PC most likely has to be rebooted for the driver to take notice.

## **HDMI** Audio Support:

The audio capabilities of the HDMI port can be configured by means of overwriting the EDID. The unit described in this manual is part of an audio/video processing chain and devices behind the unit may not be able to cope with advanced audio. The unit can signal the source to match with the audio capabilities of the display (setting Match Display 1/2), or to be S/PDIF friendly. If the unit is set to Full the capabilities of the unit are communicated by means of the EDID to an audio source.

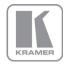

#### **Test Pattern Setup:**

When the menu is off the test pattern can be toggled through by turning the jog wheel. For unit control through a web browser or to set up a certain default test pattern please use the input configuration menu.

Custom test patterns loaded into the file system of the unit through the web interface, can be accessed through the same means.

A test tone to accompany the test pattern can be switched on and off.

#### **Switching Transition:**

When switching input channels by default the last frame of the prior displayed image is frozen and displayed until a stable image of the new input channel can be shown.

The switchover process is supposed to be as seamless as possible. The source and monitor add switching noise due to unforeseeable activity of the firmware in said devices. By default the unit in auto frame rate switching and I/O lock mode. In order to get a best smooth switching result with the source and monitor I/O lock and auto frame rate switching have to be switched off in the Output/Display Type menu.

The switching transition of the unit can be set to Freeze and Blank.

Freeze halts the prior channel image until the new channel image is stable.

Blank switches the output to show a black screen instead of the last channel image.

## 4.10.4. Menu Settings

This menu provides an item to change the menu display time, i.e. the time after which the LCD menu is switched back to the main status screen again with no user interaction.

The menu language can be altered and the keypad can be locked. To unlock the keypad a combination of keys has to be pressed at the same time. The locking of the keyboard is accompanied by the message that the keypad is locked and which keys need pressing to unlock the unit. When successfully unlocking the keypad the message shows up: Keypad unlocked.

The backlight level of the LCD can be set in this menu.

The colour of the web pages can be changed from dark to light to adjust viewing experience to match the ambient conditions.

#### 4.10.5. Network Settings

The Network Settings menu allows to configure the unit's TCP/IP address. Under Address Type a static or DHCP leased address can be chosen. The static address, gateway address and netmask needs to be entered manually.

The Network Settings menu has a section with information on the DHCP Status and IP address assigned to the board, as well as the fixed MAC Address programmed into the unit. The DHCP status is Off when static assignment is used or it displays an address when DHCP has leased an address accordingly or it is None assigned if the lease was not successful.

Push the Apply button for setting changes to become effective.

Note: When changing from DHCP to Static mode or vice versa it is strongly recommended that the unit is powered down after such a change, then powered back up, so that it is properly recognised by other devices on the network.

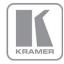

## 4.10.6. Security Settings

The password for ftp and web access to the unit can be changed in this menu.

## 4.10.7. <u>Factory Defaults</u>

This button let you restore all settings to the default values of the unit, thus, provide a means to get back to a known (good) system state. A requestor will come up and ask to confirm prior to actual restore.

## 4.11. Status

This menu provides status information of the connections to the HDMI2, DVI/HDMI1 and HDBT outputs. The unit reads the EDID of the attached monitor and makes decision based on its capabilities and the configuration of the unit (Deep Colour and HDCP support). The type of attached monitor (DVI or HDMI), video bit depth (8, 10 or 12 bit per colour channel) and HDCP encryption (on/off) is displayed.

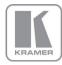

## **FIRMWARE UPDATE**

## 5.1. Introduction

The latest firmware version for your processor is published on our website at the bottom of this page:-

http://www.calibreuk.com/HQViewDownloads.htm

Save the correct file for your specific unit (model number) to your computer.

There are two methods of updating. First, through a TCP/IP connection by means of the web server and second, through the USB port by means of a USB pen drive.

## 5.2. Updating Firmware

Update by means of the web server: See section on web browser control.

Update by means of a USB pen drive: Copy the firmware file with extension .bin on your USB pen drive. The firmware files typically come with a file name pv7update-XXXX.bin with XXXX being the build number of the firmware release. Rename the file to **pv7update.bin**. This step is important. The unit will only recognize firmware update files with this specific name.

Power off the unit and plug the USB pen drive into one of the USB ports of the unit to be updated. Power on the unit. The following messages will come up on the LCD. Remove the USB pen drive once this is requested.

UPDATING...

TRANSFERING -> REMOVE USB DRIVE -> VERIFYING CHECKSUM -> EXTRACTING

STARTING...

Note: Not all USB pen drives in the market are compatible with PV7. All 16GB and 32GB pen drives being tested so far have been identified as not compatible. The following USB pen drives have been proven to work:

Transcent 8GB USB3 Kingston 8GB USB2. Intenso 8GB 24-1008

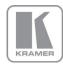

#### **ENVIRONMENTAL AND EMC**

## 6.1. Recommended Operating Conditions

Temperature 0°C to 40°C Humidity (non condensing) 5% to 95%

## 6.2. Storage

Temperature -25°C to +85°C

Humidity 0% to 95%

## 6.3. CE and FCC Compliance

CE: This product complies with the requirements of 2004/108/EC Electromagnetic Compatibility Directive, and 2006/95/EC Low Voltage Directive. Compliance is to

EN55022 Class A.

**FCC:** WARNING: This equipment has been tested and found to comply with the limits for a Class A digital device pursuant to Part 15 of the FCC Rules. These limits are designed to provide reasonable protection against harmful interference when the equipment is operated in a commercial environment. This equipment generates uses and can

operated in a commercial environment. This equipment generates uses and can radiate radio frequency energy and, if not installed and used in accordance with the instruction manual, may cause interference to radio communications. Operation of this equipment in a residential area is likely to cause interference in which case the user

will be required to correct the interference at their own expense.

The user is cautioned that changes and modifications made to the equipment without approval of the manufacturer could void the user's authority to operate this equipment.

It is suggested that the user use only shielded and grounded signal cables to ensure compliance with FCC rules.

#### 6.4. PAT Testing

Earth continuity testing under PAT regulations shall be done to the product with 8A or 10A only. A test with 25A may damage the product.

In fact, VP is IT equipment and the IEE Code of Practise to check earth continuity suggests an alternative 20-200mA test. If the PAT tester does not provide this method and a high current test is to be used instead a 8A or 10A test will be acceptable under the same IEE Code of Practise (a minimum of 1.5 times of the VP internal 5A fuse).

You have to be careful where you connect the earth bond test lead when using 8A or 10A. It is to the metal chassis that you must connect the test lead (mains earth). DO NOT CONNECT to the connectors of the rear panel (signal earth). The VP may never work again.